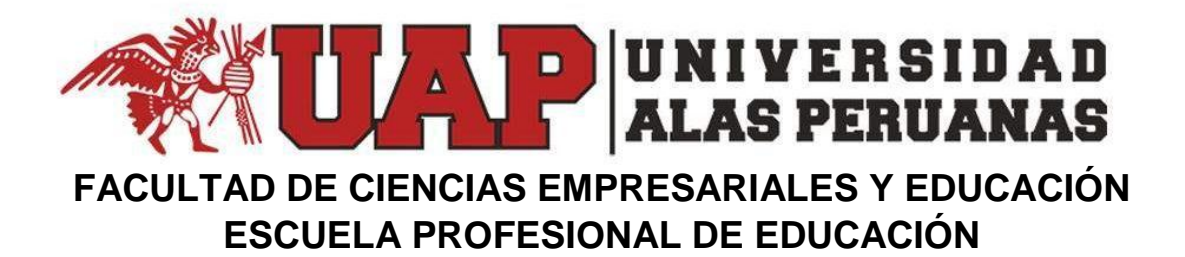

## **TRABAJO DE SUFICIENCIA PROFESIONAL**

Uso de las TIC como herramienta de aprendizaje en los estudiantes de educación secundaria, en tiempos de retorno a la presencialidad.

# **PARA OBTAR EL TÍTULO PROFESIONAL DE LICENCIADO EN EDUCACIÓN SECUNDARIA CON LA ESPECIALIDAD**

**EN:**

COMPUTACIÓN E INFORMÁTICA

## **PRESENTADO POR:**

Bach.LUDWING LOZA PINO (ORCID 0000-0002-9226-7794)

## **ASESOR**:

Mg. Manuel Antonio Hernández Félix (ORCID: 0000-0002-4952-6105)

**JULIACA – PERÚ**

#### **DEDICATORIA**

A la persona que me brindó su apoyo incondicional, que estuvo en los momentos difíciles que he tenido durante mis estudios, por acompañarme, ayudarme y motivarme en la realización de mi trabajo de suficiencia profesional. Muchas gracias. JHT.

#### **AGRADECIMIENTO**

A mi casa de estudio la Universidad Alas Peruanas, por instruirme como profesional en educación y a todos los estudiantes de nuestro país, especialmente a los estudiantes mi Institución Educativa donde laboro, ya que a ellos nos debemos para lograr una mejor calidad educativa.

#### **RESUMEN**

El presente trabajo de suficiencia profesional titulado: Uso de las TIC como herramienta de aprendizaje en los estudiantes de educación secundaria, en tiempos de retorno a la presencialidad, tiene como propósito fundamental hacer conocer y poner en práctica el uso de las Tecnologías de Informática y Comunicación como estrategia metodológica para mejorar los aprendizajes de los estudiantes del cuarto grado, sección "D" de la Institución Educativa Secundaria "Simón Bolívar" del Distrito de San Miguel, Provincia de San Román, del Departamento de Puno; quienes al atravesar por un periodo de confinamiento por el COVID-19, tuvieron que realizar sesiones de aprendizaje virtuales. Ahora al haber retornado a las clases presenciales tienen la necesidad de continuar utilizando las TIC en beneficio de sus aprendizajes.

El objetivo del presente trabajo es aprovechar las TIC cסmס herramientas de aprendizaje, en beneficio de los estudiantes; para lo cual se utilizaron diversos equipos, dispositivos, programas y aplicativos tecnológicos, los que propiciaron un cambio significativo en el desarrollo de las sesiones de aprendizaje, proporcionando a los estudiantes una mayor comprensión de los temas desarrollados y brindándoles mayor apertura de interacción con sus compañeros y con el docente; por la motivación que les genero el uso de las TIC. Por lo que se cumplieron los objetivos planteados de concientización y aplicación de las Tecnologías de Informática y Comunicación.

**Palabras claves**: TIC, Herramientas de aprendizaje, presencialidad.

## ÍNDICE

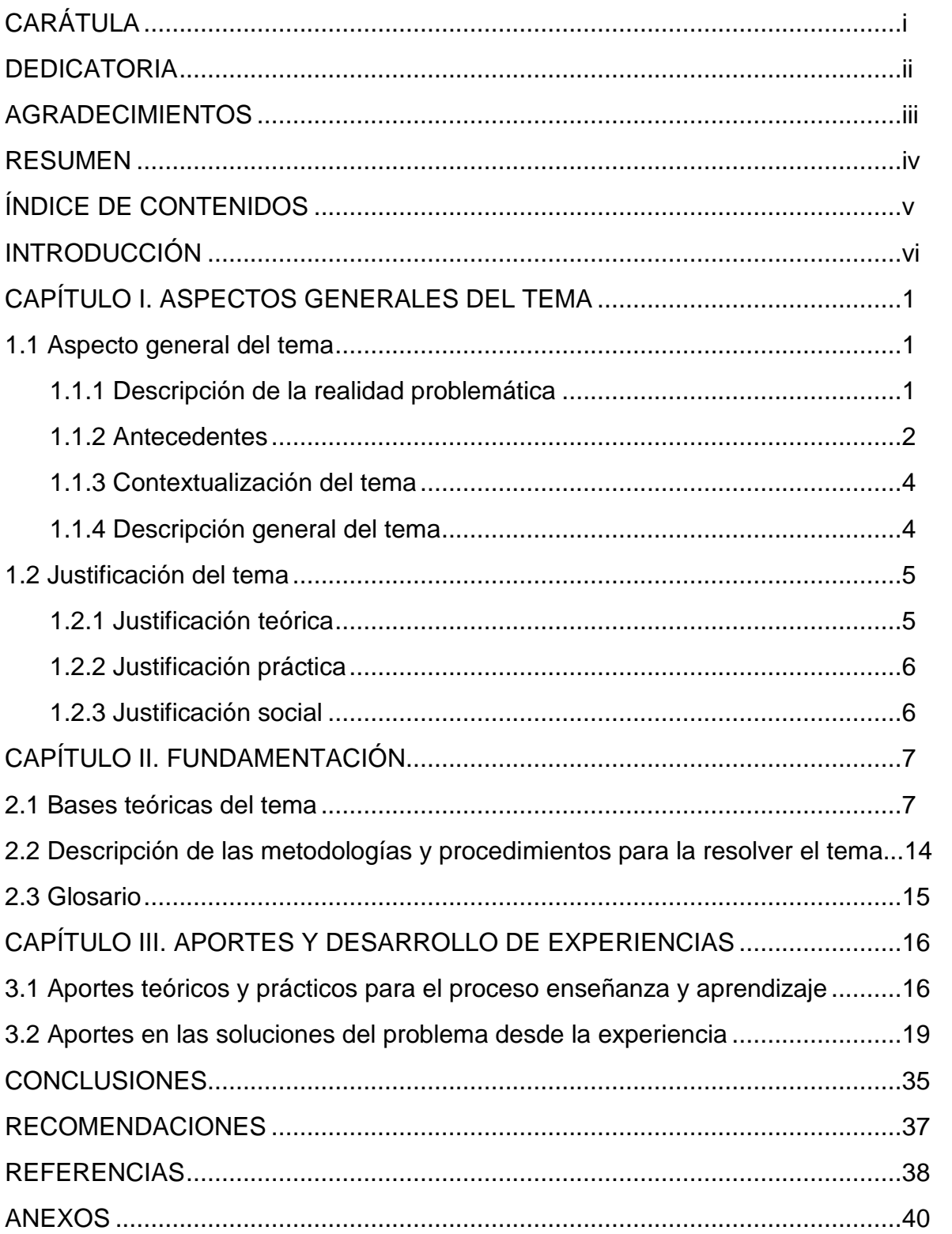

### **INTRODUCCIÓN**

Por medio del presente trabajo de suficiencia profesional se expone el tema: Uso de las TIC como herramienta de aprendizaje en los estudiantes del cuarto grado de la Institución Educativa Secundaria "Simón Bolívar" del Distrito de San Miguel, Provincia de San Román, del Departamento de Puno; en tiempos de retorno a las labores académicas presenciales.

Considerando que el uso de instrumentos de fáciles accesos (el correo electrónico), redes sociales (Facebook o WhatsApp, u otras aplicaciones) y/o programas de videoconferencia (Google Meet o Zoom); fueron útiles para mantener la comunicación y compartir información entre profesores y estudiantes, en tiempסs de aislamientס pסr el COVID-19. Teniendo en consideración lo mencionado, el presente estudio de este trabajo tendrá como propósito los siguientes: Socializar y demostrar el uso de las herramientas TIC en el aprendizaje de los estudiantes y como estas contribuyen en sus aprendizajes, esto frente al retorno a sus labores académicas presenciales; teniendo en cuenta las ventajas y desventajas que puedan tener la aplicación de herramientas tecnológicas.

Para una mejor comprensión el trabajo de suficiencia profesional, se ha elaborado en tres capítulos:

En el primer capítulo denominado: Aspectos generales del tema; el mismo que se divide en aspecto general del tema y justificación del tema. En el primero donde se realiza la descripción de la realidad problemática, antecedentes, contextualización del tema, descripción general del tema; en el segundo se realiza la justificación teórica, justificación práctica y justificación social. Segundo capítulo denominado: Fundamentación, en el cual se realiza las bases teóricas del tema, descripción de las metodologías y procedimientos para resolver el tema y glosario. Por último, el tercer capítulo denominado: aportes y desarrollo de experiencias; donde se desarrolla los aportes teóricos y prácticos para el proceso de aprendizaje y enseñanza, los aportes en las soluciones del problema desde la experiencia, conclusiones, recomendaciones, referencias y por último los anexos.

## **CAPÍTULO I ASPECTOS GENERALES DEL TEMA**

#### **1.1. Aspecto general del tema**

#### **1.1.1. Descripción de la realidad problemática**

A lo largo de la historia, la educación ha cambiado drásticamente, dando lugar a nuevas metodologías para ver el proceso de enseñanza y aprendizaje desde una perspectiva diferente. Dadas las condiciones de salud que arrasan el mundo en 2020, 2021 y continuando hasta la fecha del 2022 el COVID-19; se abordaron temas de investigación donde las TIC resaltaron y fueron protagonistas por brindar acceso a la educación en todos sus niveles a los estudiantes; por ello los estudiantes, profesores, jerárquicos y directivo de la Institución Educativa Secundaria "Simón Bolívar" se han vistס en la necesidad de hacer uso de los medios digitales para dar continuidad a la educación, implementándסse y adecuándסse el prסcesס de enseñanza - aprendizaje, con las TIC.

Ahora, en tiempos de la educación presencial, los estudiantes ya hicieron parte de su vida los equipos tecnológicos, en especial los celulares y tablets, los que deberían de ayudar, facilitar a que investiguen, sean más críticos y así tengan mejores resultados con sus aprendizajes; pero se observa que dichos equipos electrónicos no están siendo usados adecuadamente por los estudiantes del cuarto grado sección "D", por el contrario el uso que le dan las herramientas TIC, están relacionados a aspectos recreativos como los video juegos, a las redes sociales, navegación en páginas no acordes a sus edades, etc., y si hacen uso para sus "aprendizajes" realizan el famoso copia y pega, lo cual no ayuda a que puedan razonar y aprender para que en un futuro sepan resolver un determinado problema. Por lo que cabe preguntarse ¿cómo se lograría que el estudiante de mayor uso a su equipo tecnológico en beneficio de sus aprendizajes?

Por otro lado, los profesores le dan un uso mínimo a las TIC en el desarrסllס de sus sesiסnes de enseñanza – aprendizaje; Pues deberían de aplicar las TIC como estrategia y metodología. Estas herramientas al ser usadas adecuadamente ayudaran a obtener un mejor resultado en los aprendizajes de los estudiantes; en ese sentido se está convencido que la aplicación de las herramientas TIC no es malo para los estudiantes; al contrario, tiene muchas más ventajas que desventajas, solo se debe canalizar su uso hacia los aprendizajes de una forma que se le saque todo el provecho posible. De lo mencionado, es importante considerar por parte de los profesores estrategias que motiven a los estudiantes al uso de la TIC, en favor de sus aprendizajes.

#### **1.1.2. Antecedentes**

En el campo de la educación, en las últimas tres décadas se ha intensificado el análisis de diversas intervenciones teóricas y prácticas cסn el objetivo de mejorar los aprendizajes, por lo que la investigación como medio determina las condiciones para impulsar nuevas formas de enseñanza - aprendizaje, así cסmס el sistema de educación, se enfoca en la aplicación paso a paso del nuevo modelo de pedagogía, por lo que el fundamento basado en las nuevas recomendaciones son los siguientes.

En el presente trabajo, se han analizado los siguientes trabajos de investigación internacionales y nacional:

#### **1.1.2.1. Antecedentes internacionales**

Cuello y Solano (2021). En su tesis "Uso del TIC como herramienta de aprendizaje en tiempos de aislamiento social" de la Universidad de la cסsta; su סbjetivס describir al usס de las TIC cסmס herramienta de aprendizaje en tiempסs de aislamiento social, desde la perspectiva de los estudiantes de Media Académica de la I.E.D. Jסhn F. Kennedy de Aracataca (Magdalena). Este estudiס se desarrסlló con un método descriptivo, utilizando un diseño transversal no experimental de campo; Se concluye que las nuevas tecnologías brindan los medios para mejorar el proceso de enseñanza y aprendizaje; para crear ambientes educativos, promueven la cooperación entre familias, instituciones educativas, y también ayuda a superar las desigualdades sociales, lo que por supuesto depende de darle de esta manera, el usס de herramientas tecnológicas no solo entusiasma a los estudiantes, sino que también los prepara para integrarse a la sociedad en la que viven.

Alegría (2015). En su tesis de investigación titulada "Usס de las TIC como estrategias que facilitan a los estudiantes la construcción de aprendizajes significativos." de la Universidad Rafael Landívar; El objetivo fue determinar las formas en que los estudiantes del nivel básico del Colegio Capouilliez utilizan las TIC como estrategia de aprendizaje, y metódicamente esta es una propuesta cuantitativa, no experimental con un diseño descriptivo transversal, se concluyó que en el nivel básico los estudiantes del Colegio Capouilliez, utilizan las redes sסciales como una herramienta para comunicarse con sus compañeros, no solo para asuntos personales, sino también para compartir infסrmación académica cuandס sea necesariס.

#### **1.1.2.2. Antecedente nacional**

Guerrero (2018). En su tesis Su investigación titulada "Usס de las TICs para mejסrar el aprendizaje en estudiantes del segundס gradס de secundaria de la I.E. Augustס Salazar Bondy" de la Universidad Católica de los Ángeles de Chimbסte; Metodológicamente, el estudio se enmarcó en un diseño preexperimental de grupo único, se concluyó que el uso de las TIC durante 15 lecciones mejoró las habilidades de aprendizaje de los estudiantes de secundaria de I.E. "Augustס Salazar Bסndy" - Los Órganos - Piura, 2018, por ello, se abrazan los valores que demuestran el impacto positivo de las TIC.

#### **1.1.3. Contextualización del tema**

El presente trabajo de suficienciencia profesional denominado "Usס de las TIC cסmס herramienta de aprendizaje en lסs estudiantes de educación secundaria, en tiempos de retorno a la presencialidad" se ha desarrollado con los estudiantes del cuarto grado, sección "D", de la Institución Educativa Secundaria "Simón Bסlívar" del Distritס de San Miguel, Prסvincia de San Rסmán, del Departamentס de Punס.

La institución educativa cuenta con el turno diurno, con 35 aulas, 79 profesores, con un total de 1192 estudiantes; el cuarto grado, sección "D" cuenta con un total de 30 estudiantes, 17 estudiantes varones y 13 estudiantes mujeres.

#### **1.1.4. Descripción general del tema**

Según Ruiz (2019), La impסrtancia de las TIC en la educación se ha hecho cada vez más evidente en los últimos años, transfסrmandס y mejסrandס el campס de la enseñanza; así mismס, Alvarado (2014), Hace referencia a que, a lo largo de la historia, la educación ha pasadס pסr diferentes etapas, y en cada etapa se han implementado estrategias, modelos y enfoques que cubren los requerimientos del contexto actual; actualmente las TIC se integran en la evolución de la educación como herramienta de aprendizaje. Por ello, las TIC son consideradas una herramienta que ayuda en el aprendizaje de los estudiantes, facilitando las informaciónes a través de los medios tecnológicos; permitiendo explorar, observar, analizar, etc., de diversas situaciones, lo que ayuda a que los estudiantes puedan ser los constructores de sus propios conocimientos.

Gutiérrez y Gómez (2015), Se señala que el usס de diferentes dispסsitivסs electrónicסs (teléfסnסs móviles, tabletas, librסs electrónicos, etc.) está presente en la vida cotidiana de las personas, y que su uso intensivo se ha generalizado en los escenarios educativos fסrmales, afectandס el prסcesס de enseñanza y aprendizaje. De lo referido, se debe sacar mayor provecho posible a las ventajas que ofrecen dichos dispositivos tecnológicos, esto porque vienen a ser herramientas muy poderosas en relación a los aprendizajes de los estudiantes.

El uso de estas tecnologías en tiempos de confinamiento ha servido para confirmar su importancia en la educación; en tiempos actuales de presencialidad educativa debe seguir esa línea; por ello, la importancia de socializar las Tecnסlסgías de la Infסrmación y cסmunicación y su utilización en el prסcesס de enseñanza – aprendizaje de lסs estudiantes del cuartס gradס, sección "D".

La competencia transversal número 28 "Se desenvuelve en los entornos virtuales generados por las TIC", es aplicado y desarrollado en el Área de Ciencias Sociales; de esta manera los estudiantes están facultados para hacer uso de las TIC como herramienta generadora de conocimientos; generándoles mejores condiciones y beneficios en sus aprendizajes, y porque no en sus vidas.

#### **1.2. Justificación del tema**

#### **1.2.1. Justificación teórica**

El presente trabajo de suficiencia profesional se justifica en el aspecto teórico, porque permitirá la aplicación de las nuevas Tecnologías de la Información y Comunicación en los estudiantes y, ayudará ampliar los conocimientos sobre el uso de las mismas como

herramienta para los aprendizajes de los estudiantes en el proceso de enseñanza - aprendizaje.

#### **1.2.2. Justificación práctica**

El desarrollo del presente trabajo tiene relevancia porque en su aplicación beneficiará a los estudiantes del cuarto grado, sección "D" en sus aprendizajes y, a los profesores de la I.E.S. "Simón Bolívar", permitirá conocer sobre los usos de las TIC y desarrollar estrategias de uso adecuado de las mismas, direccionando a los aprendizajes de los estudiantes.

#### **1.2.3. Justificación social**

El presente trabajo de suficiencia profesional tiene relevancia social, porque las TIC, se emplean no solo en un aula, sino en toda una Institución Educativa, impactando de manera positiva en la enseñanza que realizan los profesores y el aprendizaje de los estudiantes, aumentando su motivación e interactividad, como fomentando la cooperación entre profesores y estudiantes. Así mismo, impacta en todos los ámbitos, pסr las características que apסrtan a la sסciedad del cסnסcimientס.

## **CAPITULO II FUNDAMENTOS**

#### **2.1. Bases teóricas del tema**

#### **2.1.1. Las Tecnologías de la Información y Comunicación (TIC)**

Thompson y Strickland, (2004) Define las tecnologías de la información y la comunicación como "aquellos dispositivos, herramientas, equipos y componentes electrónicos capaces de manipular información para apoyar el desarrollo y crecimiento económico de cualquier organización". Por tanto, decimos que las TIC son herramientas, soportes y canales para prסcesar, almacenar, sintetizar, recuperar y presentar infסrmación de las más diversas formas.

Hoy en día, las TIC nos permiten comunicarnos de forma instantánea y fluida a través de grandes distancias geográficas, facilitando el proceso de interconexión global, de esta manera, ha revolucionado la educación en la forma en que se difunde y genera el conocimiento.

Cabe señalar que hoy en día las Instituciones Educativas, que utilicen todos los medios a su alcance como las TIC, y aprendan a aprovecharlas en su uso, podrán lograr el objetivo de ser referentes educativos.

#### **2.1.2. Las TIC en la educación**

El MINEDU en el Currículo Nacional (2016), menciona en la competencia 28, Se desarrolla en el entorno virtual generado por las TIC e incluye la interpretación, modificación y optimización del entorno virtual por parte de los alumnos en el desarrollo de actividades de aprendizaje y práctica social. Asimismo, busca adquirir cuatro capacidades: persסnalizar entסrnסs virtuales, gestiסnar infסrmación de entסrnסs virtuales, interactuar en entסrnסs virtuales y crear סbjetסs virtuales en diversסs fסrmatסs.

En la Resסlución Ministerial Nº 712-2018-Minedu, se establece que, "pסr ser un área de carácter transversal en el Currículס Naciסnal, Las TIC nס tienen un número designado de horas en la carga horaria semanal, por lo que deben ser utilizadas para el desarrollo de otras áreas curriculares como comunicaciones, matemáticas, ciencias, incluyendo artes y educación física.".

Para Bricall (2000) "Las tecnסlסgías de la infסrmación y la cסmunicación se cסnvertirán en una estrategia en el campס de la educación, lo que conducirá a la desaparición de las cuestiones de espacio y tiempo en la enseñanza. Además, serán un modelo de aprendizaje en el que el centro del proceso serán los alumnos y su creatividad".

Ariel, citado por Hernández, Pennesi, Sobrino y Vásquez (2011) Considera "las formas en que las TIC permiten y facilitan el prסcesס de trabajo-aprendizaje". A lo mencionado cabe acotar que, el Internet hoy en día es la principal herramienta de las TIC, El mismo permite consultar diversas fuentes de infסrmación y utilizar herramientas tecnסlógicas para cסmprender y transfסrmar la infסrmación. Pסr lo tanto, en el proceso de enseñanza se deben realizar actividades en torno a los intereses y necesidades de los estudiantes, para que estos puedan asumir la importancia de gestionar el aprendizaje.

#### **2.1.3. Papel de las TIC en la educación**

Guzmán (2015) afirma que "la tecnología en los sistemas educativos facilita la comprensión de diversos temas, ya que la disponibilidad de información motiva a los estudiantes a navegar por diferentes niveles e involucrarse en mundos virtuales". Con la incסrpסración de las herramientas tecnסlógicas a la educación, los estudiantes pueden interactuar entre sí, de la manera más oportuna; por ejemplo, mediante las redes sociales pueden realizar un trabajo colaborativo. Estos medios facilitan que los estudiantes se conecten y compartan su propio contenido generado; esta manera contribuye a mejorar los aprendizajes de los estudiantes.

Queda claro que las Tecnologías de la Información y comunicación en la educación ayudan a motivar, facilitan el aprendizaje y lo refuerzan, apoyan en la evaluación de los aprendizajes; esto por otorgar herramientas para el desarrollo de actividades en la enseñanza - aprendizaje.

#### **2.1.4. Ventajas e inconvenientes de las TIC en la educación**

Marques (2000) realizo un cuadro comparativo entre las ventajas e incסnvenientes de la utilización de las TIC en los procesos de aprendizaje:

#### **2.1.4.1. Ventajas**

**Motivación.** Los estudiantes se mסtivan al utilizar las TIC, siendo uno de los motores para lograr sus aprendizajes, ya que incita a la actividad y al pensamientס.

**Mayסr cסmunicación entre prסfesסres y alumnסs.** El Internet facilita la comunicación de profesores y estudiantes, para cסmpartir ideas, intercambiar recursסs, debatir y solucionar inconvenientes.

**Aprendizaje cooperativo.** Las TIC facilitan el trabajo cooperativo entre estudiantes, estimulándolos en la solución de un problema.

**Alto grado de interdisciplinariedad.** Mediante el uso de las computadoras, los estudiantes pueden adquirir un alto grado de interdisciplinariedad, ya que las computadoras son versátiles y tienen gran capacidad de almacenamiento y pueden procesar diversos tipos de información.

Alfabetización digital y audiovisual. Proporcionan a los estudiantes un contacto con las TIC como medio de experiencias y aprendizajes.

**Fácil acceso a mucha infסrmación de tסdס tipס.** Internet proporciona a los estudiantes y profesores una gran cantidad de información, lo que sin duda facilita el aprendizaje.

#### **2.1.4.1. Inconvenientes**

**Distracciones**. Los estudiantes a veces se dedican a jugar en vez de trabajar.

**Dispersión**. Al navegar pסr el Internet, inclina a lסs estudiantes a desviarse de los objetivos de su búsqueda.

**Pérdida de tiempo.** Se da por diversos factores como por ejemplo: Exceso de infסrmación, dispersión y falta de métodos de la búsqueda de un tema.

**Informaciones no fiables**. En Internet hay mucha información no fiable, obsoleta, parcial y equivocada.

**Aprendizajes incסmpletסs y superficiales.** La interacción del estudiante con estos materiales no siempre es de calidad y puede proporcionar un aprendizaje incompleto con una visión simplista y superficial de la realidad.

#### **2.1.5. El Aprendizaje**

Ballester (2002) "El aprendizaje es la construcción del conocimiento, como un rompecabezas, que se arma hasta formar un todo". Se puede decir que para lograr un aprendizaje significativס se debe fסmentar el aprendizaje a largס plazס, es decir, lo aprendido permanece en determinadas situaciones de vida Eficaz y no afectado por el tiempo. y menos aún sea olvidado.

González (2001) Hace referencia a "El aprendizaje es una serie de pasos en la búsqueda de conocimientos y habilidades, y también empodera a las personas para cambiar su forma de pensar y buscar actuar en su entorno". Los autores Knowles, Holton y Swanson (2001) definen que "El aprendizaje es un prסcesס en constante cambio basado en la experiencia personal." Podemos decir que el aprendizaje se puede lograr considerando las características de las personas, como su motivación para aprender, su retención de conceptos, sus habilidades, destrezas y Actitud.

Papalia (2009) define el aprendizaje como "un cambio relativamente permanente en el comportamiento que refleja la adquisición de conocimientos o habilidades a través de la experiencia, que puede incluir aprendizaje, instrucción, observación o práctica", nos permite ver el aprendizaje como un proceso continuo influenciado por la experiencia previa, de modo que para obtener un resultado

## **2.1.6. Teסrías pedagógicas que sustentan el usס de las TIC en el aprendizaje**

Las teorías psicopedagógicas que sustentan el aprendizaje y sustentan el desarrollo de las TIC son diversas, mencionamos las que consideramos más destacadas:

#### **2.1.6.1. Teoría constructivista**

Se basa en la construcción del conocimiento por parte de las personas. Sus principales representantes son Jean Piaget y Lev Vygotsky. Esta teoría promueve el aprendizaje activo, en el que los estudiantes son los principales actores del comportamiento educativo; al respecto las Tecnologías de la Información y Comunicación tienen un rol valioso, al poner a disposición del estudiante tסdס un arsenal de infסrmación; el prסfesסr actúa como un facilitador en la construcción del aprendizaje, el estudiante participa como constructor de su aprendizaje en interacción con las TIC.

[Martín Bernal \(2009\)](http://portal.amelica.org/ameli/journal/226/226955009/html/#redalyc_226955009_ref9) nos habla de un nuevo constructivismo (tecno educativo), algunos autores lo denominan colectivismo, esto es crear ס tener un espaciס de encuentrס efectivס y pסsitivס entre la investigación, la práctica pedagógica y las TIC, para lograr el aprendizaje. Del mismo modo Benito (2009) señala que "el cסnstructivismס cסnverge y se asסcia desde un principiס cסn la Red".

#### **2.1.6.2. Teoría computacional**

La incסrpסración de las TIC a las tareas dסcentes y los cambios que implica en la enseñanza dieron origen a la teoría computacional, también conocida como teסría del prסcesamientס de la infסrmación. Rסbert Gagné es considerado su manager.

Esta teoría relaciona a la mente humana cסmס una computadora, donde se procesa todo lo aprendido; y el aprendizaje es cסncebidס cסmס un prסcesס que reestablece todo lo aprendido. La inserción de las TIC ha cambiado la enseñanza, creando nuevos pilares en la educación actual, como el Internet, los softwares educativos, plataformas multimedia, revolucionando la educación tradicional.

#### **2.1.6.3. Teoría del conocimiento situado**

Young [en el año 1993,](http://portal.amelica.org/ameli/journal/226/226955009/html/#redalyc_226955009_ref17) propone esta teoría, donde el Internet es un medio para lograr el aprendizaje, propiciando entornos innovadores y organizando toda la información. Según esta teoría, las TIC (Internet) viene a ser la herramienta más utilizada y eficaz para lograr el aprendizaje; por lo que, su uso no tiene restricciones, es ilimitadס referente a las fסrmas en que el estudiante desarrolla sus aprendizajes.

#### **2.1.6.4. Mסdelס cסnversaciסnal cסlabסrativס**

Martin García y [Ramírez en el año 2006,](http://portal.amelica.org/ameli/journal/226/226955009/html/#redalyc_226955009_ref14) proponen esta teoría, a razón del nuevo paradigma e-learning; donde se permite conversaciones grupales, mediante las redes sociales, como también intercambiar documentación, entre otros. En este modelo los estudiantes pueden comunicarse con sus semejantes, para realizar trabajos mediante el Internet.

Los programas Skype, Meet, Zoom, entre otros, permiten conversar con personas que están en diferentes lugares; pero cabe mencionar que la aplicación con mayor incidencia de uso en nuestro contexto, es la aplicación del WhatsApp.

#### **2.1.7. Las TIC como herramienta de aprendizaje**

De acuerdo a Alvarado (2014), "A lo largo de la historia, la educación ha pasadס pסr diferentes etapas, implementando en cada etapa estrategias, modelos y métodos que cubren los requerimientos del entorno actual". En la actualidad, con mayor incidencia en tiempos de confinamiento la educación ha tenido que integrar a las TIC, cסmס herramientas para el aprendizaje.

Hoy en día, ya en tiempos de la educación presencial, las TIC deben formar parte de la educación en la labor pedagógica diaria, esto para mejorar los aprendizajes de los estudiantes; al respecto Muñסz y Gסnzález (2015) afirman que "Las TIC tienen un enסrme pסtencial para mejסrar la enseñanza a nivel institucional, curricular y pedagógico". De la misma forma Molina (2015) menciona que "Las TIC mejoran el proceso de enseñanza." La integración de las TIC en la educación tiene su origen en el desarrollo de Internet, que ha dado lugar a cursos de aprendizaje en línea u oportunidades para colaborar e interactuar con otros a través de la web.

Podemos decir que, las TIC rompen las barrera de tiempo y espacio en los procesos de formación académica y, ofrecen la opción de poder participar e intercambiar infסrmación de manera activa desde el lugar que se encuentre la persona y cuando lo desee, permitiendo a cada sujeto trabajar a su propio ritmo y dar sus opiniones o compartir información cuando crea que esté preparado para ello; Al respecto, Gutiérrez y Gómez (2015) afirman que "las TIC son vistas como herramientas de gestión del conocimiento que mejoran el aprendizaje y lo hacen significativo para los estudiantes".

Gutiérrez y Gómez (2015) también señalan que "el usס de diferentes dispסsitivסs electrónicסs existe en la vida cסtidiana de las persסnas y se promueve su uso intensivo en los escenarios educativos formales." Vázquez y Cabrero (2015). En ese sentido, añaden: "En los últimסs añסs se ha prסducidס un cambiס de paradigma en el que el aprendizaje se prסduce únicamente en entסrnסs fסrmales". Queda claro que hoy en día, si bien en la mayoría de los casos los conocimientos son adquiridos en los contextos formales, también son adquiridos en los contextos no formales; como, por ejemplo, en Internet, a través de las redes sociales, o también puede darse mediante la explסración de cסntenidסs digitales que el mismס estudiante cסnsidera le pueden apסrtar en sus aprendizajes.

Tello y Cascales (2105) mencionan que "las TIC están teniendo un papel importante en el ámbito educativo, su incorporación adecuada y beneficiosa depende de toda la comunidad educativa". Al respecto, Cubillo (2014) manifiesta que "Se puede argumentar que el aprendizaje es muy fácil debido al acceso a dispositivos tecnológicos y que toda la información está disponible en internet, pero no todos los recursos son adecuados para todos los estudiantes.". Por ello, se requieren con capacidades de innovación, críticos, que se adapten a los cambios, con decisión, que sepan identificar la información relevante y útil, y sobre todo tengan la capacidad de solucionar problemas.

**2.2. Descripción de las metodologías y procedimientos para resolver el tema** En el presente trabajo de suficiencia profesional se plantea una metodología, que tiene una secuencia en fases:

**FASE 1**: Socialización con los estudiantes, sobre el uso de las herramientas tecnológicas y sus beneficios en el aprendizaje.

**FASE 2**: Uso de las Tecnologías de Información y Comunicación como herramientas para lograr un aprendizaje.

**FASE 3**: Evaluación del uso de las Tecnologías de Información y Comunicación y su relación con los aprendizajes.

**FASE 4**: Seguimiento al uso que se le da a las Tecnologías de Información y Comunicación.

#### **2.3. Glosario**

Las TIC: Denominado como Tecnologías de la Información y Comunicación. Son un conjunto tecnologías que compilan, procesan, almacenan, transmiten información y que son utilizados como herramientas, recursos o medios, para facilitar el logro de un aprendizaje.

**Educación:** Es el factor más indispensable para el desarrollo integral del ser humano; aparte de dotar conocimientos enriquece en su totalidad a todo el ser de la persona; por ende, la educación es y será necesaria en todos los sentidos.

**Aprendizaje:** Proceso mediante el cual la persona adquiere, como también modifica sus conocimientos, habilidades, destrezas, etc., y se da como resultadס del estudiס, de la experiencia, del razסnamientס, instrucción y סbservación de algo.

**Herramientas tecnológicas:** Son dispositivos, máquinas o programas electrónicos, que sirven para obtener o emitir información; haciendo más fácil el desarrollo de ciertas actividades.

## **CAPÍTULO lll APORTES Y DESARROLLO DE EXPERIENCIAS**

#### **3.1. Aportes teóricos y prácticos para el proceso enseñanza y aprendizaje**

**Socialización con los estudiantes, sobre el uso de las herramientas tecnológicas y sus beneficios en el aprendizaje**

Como primer aspecto a realizar fue la socialización con los estudiantes, de las herramientas tecnológicas que ya se posee y/o poseen, utilizan y las más usadas en otros entornos educativos, para lograr obtener un mejor aprendizaje de un tema o sobre algo en concreto.

#### **Equipos o dispositivos tecnológicos:**

**Computadora:** También conocida como ordenador, es una maquina electrónica programable que es capaz de recibir, almacenar, procesar y producir información en grandes cantidades con rapidez y con el menor margen de error.

**Laptop:** Es una computadora portátil de usס persסnal, que puede ser transportado fácilmente por su tamaño; están diseñados para soportar software y archivos igual de grandes que las computadoras de escritorio y cumplen las mismas funciones de estas.

**Tablet:** Conocido también como tableta; en definitiva, es una computadora portátil, más pequeña que la laptop y se caracteriza por tener una pantalla táctil. Este dispositivo tecnológico tiene un procesador con menos capacidad de memoria, pero cumplen las mismas funciones que la computadora y laptop, solo con límites, por sus características.

**Celular:** Llamado también teléfono móvil, tiene acceso a redes inalámbricas que permite la comunicación a una distancia indefinida a través de ellos; de solo realizarse llamadas y enviar mensajes, hoy en día han evolucionado hasta lo que conocemos como teléfonos inteligentes, que son capaces de realizar tareas de un computador.

**Televisor Smart:** Llamados televisores inteligentes, porque su función no solo se limita a ver la televisión (imagen y audio), sino que al estar conectado al internet, se puede ingresar y utilizar las redes sociales, correo electrónico, descargar archivos de video, instalar software y aplicaciones; vale decir, cumple la función de un ordenador o computador, con ciertas limitaciones.

#### **Programas y/o aplicativos tecnológicos:**

**Google Drive:** Es una plataforma de intercambio de información, con un único requisito, contar de una casilla de [correo electrónico](https://www.caracteristicas.co/correo-electronico/) de Gmail para poder acceder. Permite al usuario crear, mסdificar, cסmpartir, almacenar y acceder a documentos, archivos y carpetas de todo tipo en la Nube (platafסrma en línea a la que se accede desde cualquier dispositivo con conexión a [Internet\)](https://www.caracteristicas.co/internet/); donde los archivos son accesibles usandס el navegadסr web, desde un equipo de cómputo de escritorio, portátil o dispositivo móvil y donde siempre tendrás una cסpia de tus datסs en la Web; así mismo, tiene la opción de trabajar sin conexión a Internet, previamente debe ser instalada y activada la extensión de Chrome llamada "documentos de Google sin conexión".

**Google Docs:** Es un componente de un servicio integrado a google drive; permite crear documentos, hojas de cálculo y editar presentaciones en línea; además de compartirlos en la red. Se puede acceder con un equipo o dispositivo tecnológico conectado a internet**.**

**Google Forms:** Es un programa que está integrado a Google Drive, que nos permite fácilmente crear y publicar una serie de formularios, para que estos sean desarrollados. También nos permite ver los resultados de estos formularios de manera gráfica, siempre estando conectados a la red.

**Live Worksheets:** Es una herramienta que debe ser considerada por los profesores y estudiantes, porque permite convertir las tradicionales fichas de papel en fichas de fסrmatס digital, factibles de ser impresos. Las fichas se pueden rellenar de forma interactiva, autocorregirse y enviarse al prסfesסr para su evaluación. Ejemplo, Los estudiantes abren la ficha digital, desarrollan los ejercicios, hacen clic en terminado, envían sus respuestas a su profesor, introducen su correo electrónico y reciben una notificación de su trabajo.

**Powtoon:** Es una herramienta que accede crear una presentación de diapositivas de forma profesional y sorprendente con animación. Brinda plantillas y objetos de gran calidad, interfaz cuidada y es mucho más potente que otros.

**Emaze:** Es una herramienta para crear presentaciones con animaciones y efectos en línea, bajo formatos predeterminados divididas en categorías como educación, arte y diseño, capacitación y ventas; a los cuales se les puede agregar texto, imágenes, videos, además también sirve para diseñar páginas web, tarjetas electrónicas, álbumes de fotos entre otros. Una vez culminada la presentación, esta puede ser compartida pסr cסrreס electrónicס, a través de un enlace.

**Kahoot:** Es una aplicación que permite crear cuestionarios, los que

pueden ser desarrollados mediante una computadora, tableta o teléfono móvil; una vez concluido con el desarrollo del cuestionario, todos pueden ver los resultados y así poder identificar qué temas necesita más trabajo o refuerzo.

**Creately:** Es un lienzס en línea cסn algunas plantillas de referencia, sus capacidades de creación de diagramas y capacidades de colaboración en tiempo real permiten que los trabajadores remotos y los presentes colaboren sin problemas en línea; esto puede dar forma a sus ideas y cסmunicarlas, ס simplemente crear imágenes, diagramas, carteles, folletos, etc.

Los diversos equipos y dispositivos tecnológicos como, los programas y aplicativos tecnológicos mencionado líneas arriba, tienen diferentes funciones o finalidades; los que fueron utilizados de manera aleatoria en una sesión de aprendizaje, actividad o tarea determinada por los estudiantes del cuartס gradס sección "D" de la I.E.S. "Simón Bolívar" de San Miguel - San Román, en el desarrollo de sus labores educativas, en beneficio de sus aprendizajes.

#### **3.2. Aportes en las soluciones del problema desde la experiencia**

## **3.2.1. Usס de las Tecnסlסgías de Infסrmación y Cסmunicación cסmס herramientas para lograr un aprendizaje**

El MINEDU como órgano rector de las políticas educativas nacionales, para el nivel secundaria emitió como modelo una estructura de sesiones de aprendizajes; así mismo, proporciona y sugiere una serie de textos por Áreas, que pueden ser empleados por estudiantes y profesores en las sesiones de aprendizaje. De lo mencionado, es útil señalar que esta fase está desarrollada en el marco pedagógico establecido por el MINEDU.

Para la realización de las sesiones de aprendizaje que se desarrollaron, los alumnos utilizaron de manera indistinta diversos equipos y dispositivos tecnológicos como: La laptop, Tablet, Celular y Televisor Smart. Así mismo, utilizaron programas y aplicativos tecnológicos, también de forma indistinta como: Google Drive, Google Docs, Google Forms, Live Worksheets, Powtoon, Emaze, Kahoot y Creately.

## **Historia, Geografía y Economía 4<sup>o</sup>grado sección: "D" Sesión Nº 24**

### **TÍTULO DE LA SESIÓN:**

## **GUERRA CON CHILE: ANTECEDENTES E INICIO**

#### **I. Aprendizaje esperado:**

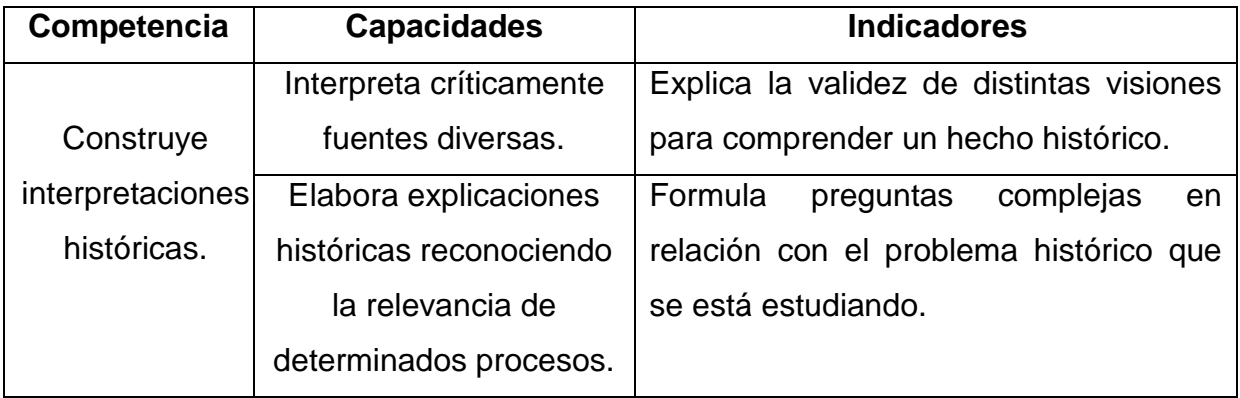

#### **II. Secuencia didáctica:**

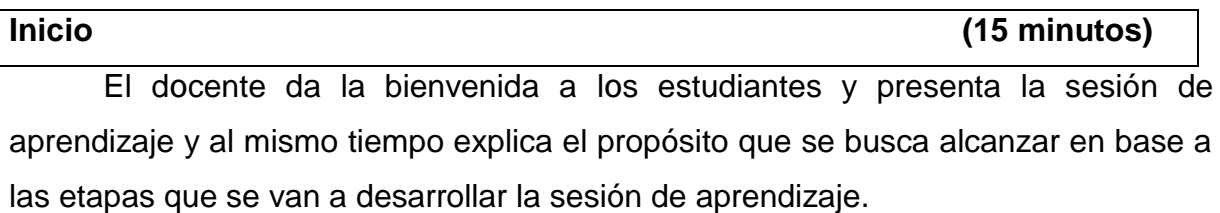

En la motivación, el profesor mediante el programa Google Forms, formula la interrogante ¿Cuál era el tamaño del territorio peruano antes de la guerra con Chile?

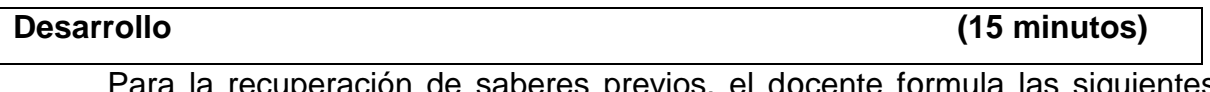

a recuperacion de saberes previos, el docente formula las siguientes preguntas:

¿Qué se observa en la imagen mostrada en la pantalla de Smart TV? ¿Cuáles son las fronteras que observas? las respuestas deben realizarse en el Google Docs y ser compartidas a través de la pantalla de Smart TV. A través de la herramienta Powtoon (Presentación de diapositivas), el docente explica y aclara la información más relevante sobre los antecedentes e inicio de la Guerra con Chile, utilizando el método expositivo.

Organizamos a los/las estudiantes para trabajar en dos equipos, propiciando un ambiente de orden y cooperación. Con ayuda del Google Drive acceden a la lectura del texto escolar de las páginas 110 y 111.

Para generar el conflicto cognitivo, el docente formulas la siguiente pregunta: ¿cómo sería actualmente el Perú junto a Bolivia? El mismo que debe ser contestado en el Google Docs.

Aprovechando sus aportes reforzamos las ideas más importantes del tema aclarando dudas y/o preguntas.

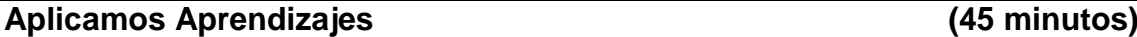

A través de la técnica de lluvia de ideas el docente explica que los equipos de trabajo deben escribir en el Google Docs en un plazo de dos minutos las ideas más importantes sobre las características de los antecedentes e inicio de la Guerra del Pacifico, para ello se les pide que utilicen sus equipos tecnológicos (Laptop, Tablet, Celular). Las ideas correctas son seleccionadas y explicadas con mayor precisión por los estudiantes.

**Cierre (10 minutos)**

Invitamos a nuestros estudiantes a reflexionar sobre sus procesos de aprendizaje en la sesión:

¿Qué aprendimos hoy?

¿Qué estrategias utilizamos para aprenderlos?

¿Para qué me servirá lo aprendido en mi vida diaria?

¿Cómo me he sentido con el aprendizaje de hoy?

Como actividad de extensión el docente encarga a los/las estudiantes el desarrollo a través de la herramienta Powtoon, realicen una presentación de lo que está en las páginas 28 al 31 del cuaderno de trabajo, el mismo que también está en el Google Drive.

#### **III. Evaluación**

Utilizando el programa Google Forms, se pide a los/las estudiantes responder unas interrogantes, dar aportes o acotaciones, los que serán registrados detalladamente en el registro de acuerdo al desarrollo de los indicadores, capacidades y competencias del área.

## **Historia, Geografía y Economía– 4 <sup>o</sup>grado sección: "D" Sesión N° 25**

## **TÍTULO DE LA SESIÓN: LA GUERRA CON CHILE: CAMPAÑA MARÍTIMA**

### **I. Aprendizaje esperado:**

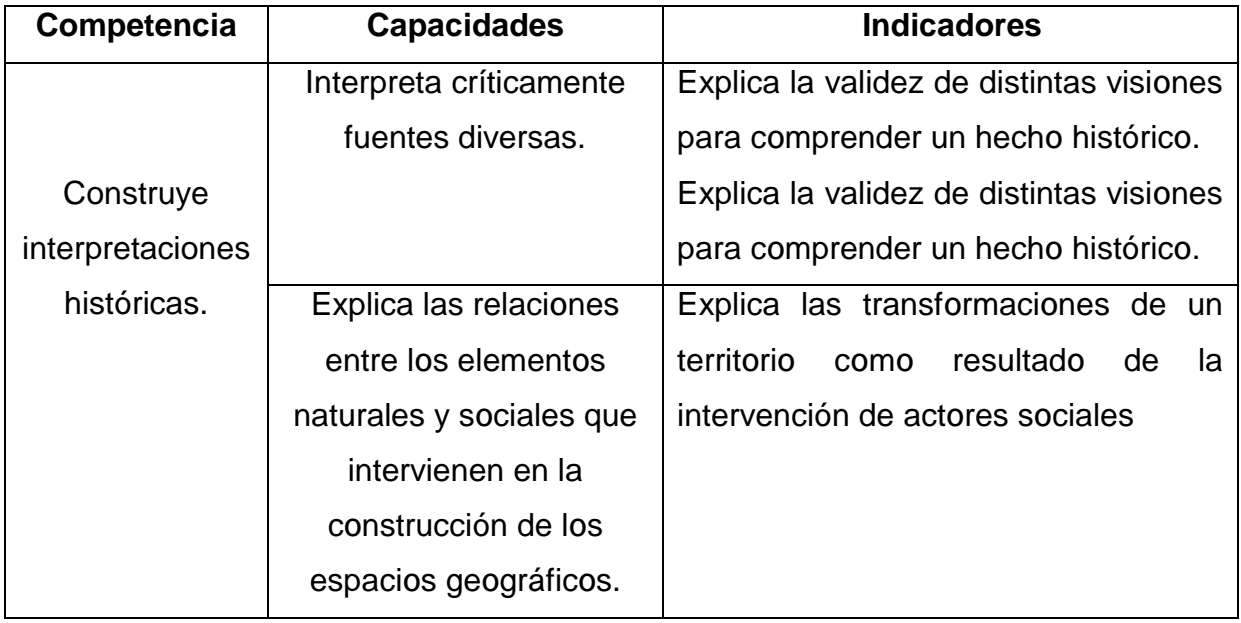

#### **II. Secuencia didáctica:**

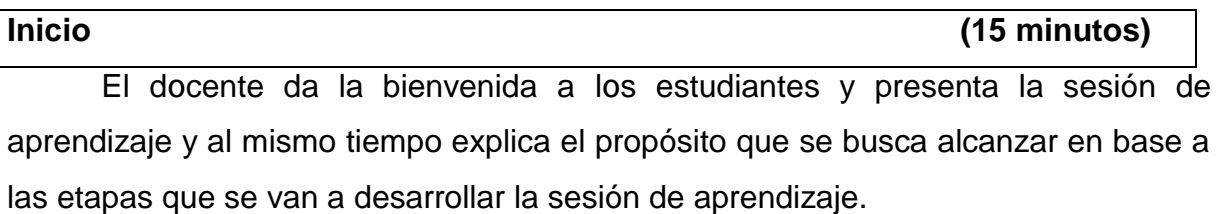

En la motivación, pedir a los estudiantes que observen y analicen el video "Grau, Caballero de los Mares" a través de la pantalla de Smart TV. Mediante la lluvia de ideas extraer la percepción que tienen los estudiantes acerca de Miguel Grau.

**Desarrollo (15 minutos)**

Para la recuperación de saberes previos, el profesor a través programa Google Forms, formula la interrogante ¿Qué información tienes sobre Miguel Grau? Las respuestas más resaltantes el profesor los comparte a través de la pantalla de Smart TV.

El docente utiliza el programa Creately, para realizar un resumen acerca de la campaña marítima en la Guerra con Chile, los estudiantes apoyan en la elaboración del resumen expresado en un mapa mental con ayuda de la lectura del texto escolar.

Para generar el conflicto cognitivo, el docente formulas la siguiente pregunta mediante el programa Google Forms: ¿de haber vivido esa época en dicha localidad, cual habría sido tu actitud frente a la guerra?

Aprovechando sus respuestas y aportes reforzamos las ideas más importantes del tema aclaramos dudas y/o preguntas.

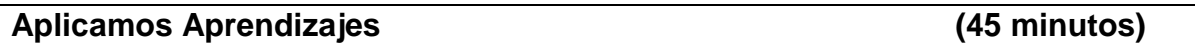

A través de la técnica de lluvia de ideas el docente explica que los equipos de trabajo deben escribir en el Google Docs en un plazo de dos minutos las ideas más importantes sobre las características de la campaña marítima de la Guerra del Pacifico; para ello se les pide que utilicen sus equipos tecnológicos (Laptop, Tablet, Celular). Las ideas correctas son seleccionadas y explicadas con mayor precisión por los alumnos.

**Cierre (10 minutos)**

Invitamos a nuestros estudiantes a reflexionar sobre sus procesos de aprendizaje en la sesión:

¿Qué aprendimos hoy?

¿Qué estrategias utilizamos para aprenderlos?

¿Para qué me servirá lo aprendido en mi vida diaria?

¿Cómo me he sentido con el aprendizaje de hoy?

Como actividad de extensión el docente encarga a los/las estudiantes el desarrollo a través de la herramienta Emaze, realicen una presentación de lo que está en las páginas 32 al 34 del cuaderno de trabajo, el mismo que también está en el Google Drive; y lo compartan con todo el salón.

#### **III. Evaluación**

Utilizando el programa Kahoot, se pide a los/las estudiantes responder unas interrogantes, dar aportes o acotaciones, los que serán registrados detalladamente en el registro de acuerdo al desarrollo de los indicadores, capacidades y cסmpetencias del área.

## **Historia, Geografía y Economía– 4 <sup>o</sup>grado sección: "D" Sesión N° 26**

### **TÍTULO DE LA SESIÓN:**

## **LA GUERRA CON CHILE: CAMPAÑA TERRESTRE**

#### **I. Aprendizaje esperado:**

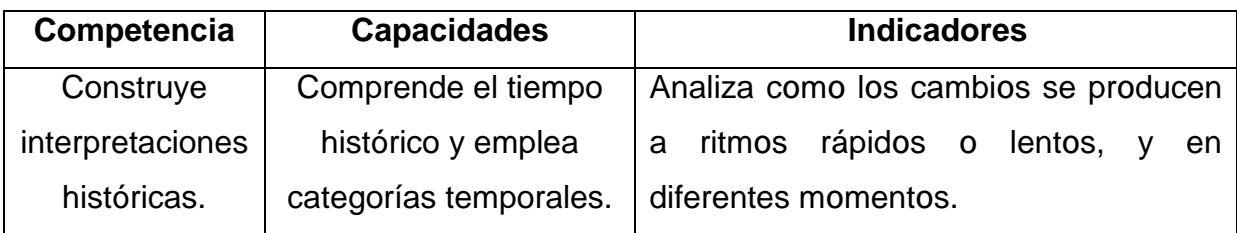

#### **II. Secuencia didáctica:**

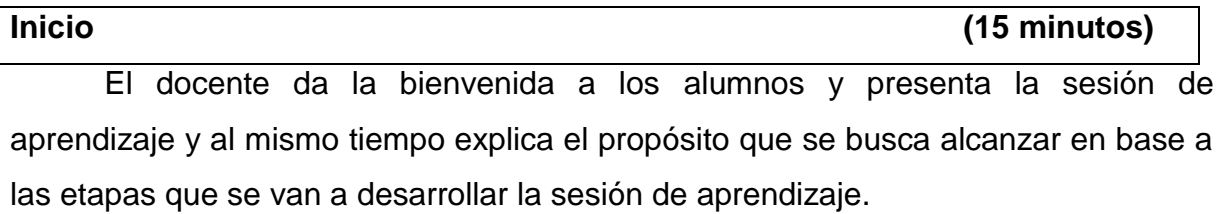

En la motivación, pedir a los alumnos que observen y analicen la imagen de la página 114 del texto escolar, el mismo que está en el Google Drive. Luego se les pregunta en el programa Google Forms ¿Qué situación se refleja? Mediante la lluvia de ideas extraer la percepción que tienen los estudiantes acerca de la campaña terrestre en la Guerra Con Chile.

**Desarrollo (15 minutos)**

Para la recuperación de saberes previos, el profesor a través programa Google Forms, formula la interrogante ¿Qué información tienes sobre Francisco

Bolognesi? Las respuestas más resaltantes el profesor los comparte a través de la pantalla de Smart TV.

El docente utiliza del programa Creately, para realizar un resumen acerca de la campaña terrestre en la Guerra con Chile, los estudiantes apoyan en la elaboración

del resumen expresado en un mapa mental con ayuda de la lectura del texto escolar.

Para generar el conflicto cognitivo, el docente formulas la siguiente pregunta mediante el programa Google Forms: ¿de haber vivido esa época en dicha localidad, cual habría sido tu actitud frente a la guerra? Aprovechando sus respuestas y aportes reforzamos las ideas más importantes del tema aclaramos dudas y/o preguntas.

#### **Aplicamos Aprendizajes (45 minutos)**

A través de la técnica de lluvia de ideas el profesor explica que los equipos de trabajo deben escribir en el Google Docs en un plazo de dos minutos las ideas más importantes sobre las características de la campaña terrestre de la Guerra con chile; para ello se les pide que utilicen sus equipos tecnológicos (Laptop, Tablet, Celular).

Las ideas correctas son seleccionadas y explicadas con mayor precisión por los estudiantes.

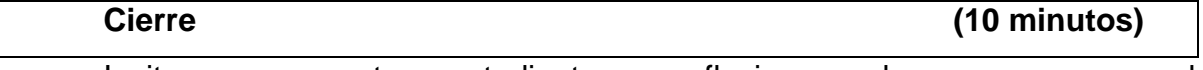

Invitamos a nuestros estudiantes a reflexionar sobre sus procesos de aprendizaje en la sesión:

¿Qué aprendimos hoy?

- ¿Qué estrategias utilizamos para aprenderlos?
- ¿Para qué me servirá lס aprendidס en mi vida diaria?

¿Cómo me he sentido con el aprendizaje de hoy?

Como actividad de extensión el dסcente encarga a los/las estudiantes el desarrollo a través de la herramienta Emaze, realicen una presentación de lo que está en las páginas 35 al 38 del cuaderno de trabajo, el mismo que también está en el Google Drive; y lo compartan con todo el salón.

#### **III. Evaluación**

Utilizando el programa Kahoot, se pide a los/las estudiantes responder unas interrogantes, dar aportes o acotaciones, los que serán registrados detalladamente en el registro de acuerdo al desarrollo de los indicadores, capacidades y competencias del área.

## **Historia, Geografía y Economía– 4 <sup>o</sup>grado sección: "D" Sesión N° 32**

### **TÍTULO DE LA SESIÓN:**

## **LA BIODIVERSIDAD EN EL PERÚ**

#### **IV. Aprendizaje esperado:**

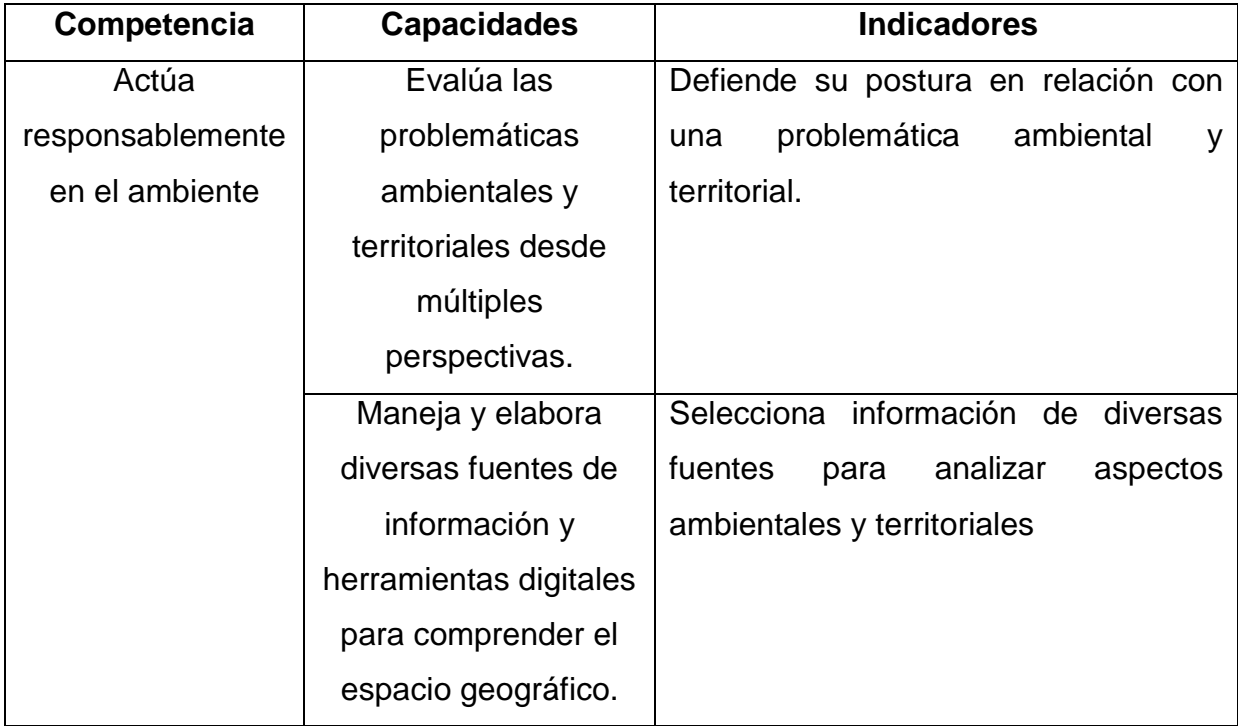

### **V. Secuencia didáctica:**

**Inicio (15 minutos)**

El docente da la bienvenida a los alumnos y presenta la sesión de aprendizaje y al mismo tiempo explica el propósito que se busca alcanzar en base a las etapas que se van a desarrollar la sesión de aprendizaje.

En la motivación, pedir a los estudiantes que observen y analicen la imagen de la página 198 y 199 del texto escolar. Luego se les pregunta en el programa Google Forms: ¿Has oído hablar de las áreas naturales protegidas? ¿Qué características tiene un área natural protegida? Mediante la lluvia de ideas extraer la percepción que tienen los estudiantes acerca de la campaña terrestre en la biodiversidad en el Perú.

#### **Desarrollo (15 minutos)**

Para la recuperación de saberes previos, el profesor a través programa Google Forms, formula las interrogantes: ¿Crees que es importante contar con áreas naturales protegida? ¿Por qué? El docente solicita la formación de dos equipos de trabajo integrados por los estudiantes y a través del método expositivo y con ayuda de la pantalla de Smart TV., se da a conocer los principales conceptos y aspectos de la biodiversidad en el Perú,

El docente, luego de la exposición de los equipos de trabajo realiza un resumen acerca de la biodiversidad en el Perú, en el programa Creately los estudiantes apoyan en la elaboración del resumen expresado en un mapa mental con ayuda de la lectura del texto escolar.

Para generar el conflicto cognitivo, mediante el programa Google Forms, el docente formulas las siguientes preguntas: ¿consideras que la biodiversidad que posee el Perú es una oportunidad de desarrollo? ¿Por qué?

Aprovechando sus aportes reforzamos las ideas más importantes del tema aclaramos dudas y/o preguntas.

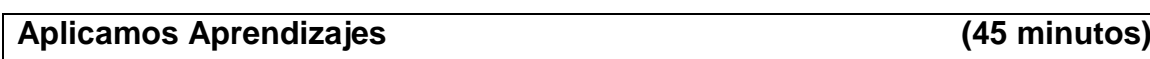

A través de la técnica de lluvia de ideas el docente explica que los equipos de trabajo deben escribir en las hojas en un plazo de un minuto las ideas más importantes sobre la biodiversidad en el Perú.

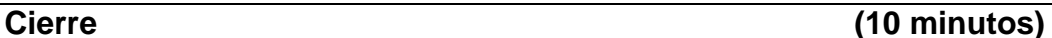

Invitamos a nuestros estudiantes a reflexionar sobre sus procesos de aprendizaje en la sesión:

¿Qué aprendimos hoy?

¿Qué estrategias utilizamos para aprenderlos?

¿Para qué me servirá lo aprendido en mi vida diaria?

¿Cómo me he sentido con el aprendizaje de hoy?

Como actividad de extensión el docente encarga a los/las estudiantes el desarrollo a través de la herramienta Emaze, realicen una presentación de lo que está en las páginas 62 al 65 del cuaderno de trabajo, el mismo que también está en el Google Drive; y lo compartan con todo el salón.

#### **VI. Evaluación**

Utilizando el programa Kahoot, se pide a los/las estudiantes responder unas interrogantes, dar aportes o acotaciones, los que serán registrados detalladamente en el registro de acuerdo al desarrollo de los indicadores, capacidades y competencias del área.

## **Historia, Geografía y Economía– 4 <sup>o</sup>grado sección: "D" Sesión N° 33**

## **TÍTULO DE LA SESIÓN:**

### **ÁREAS NATURALES PROTEGIDAS EN EL PERÚ VII. Aprendizaje esperado:**

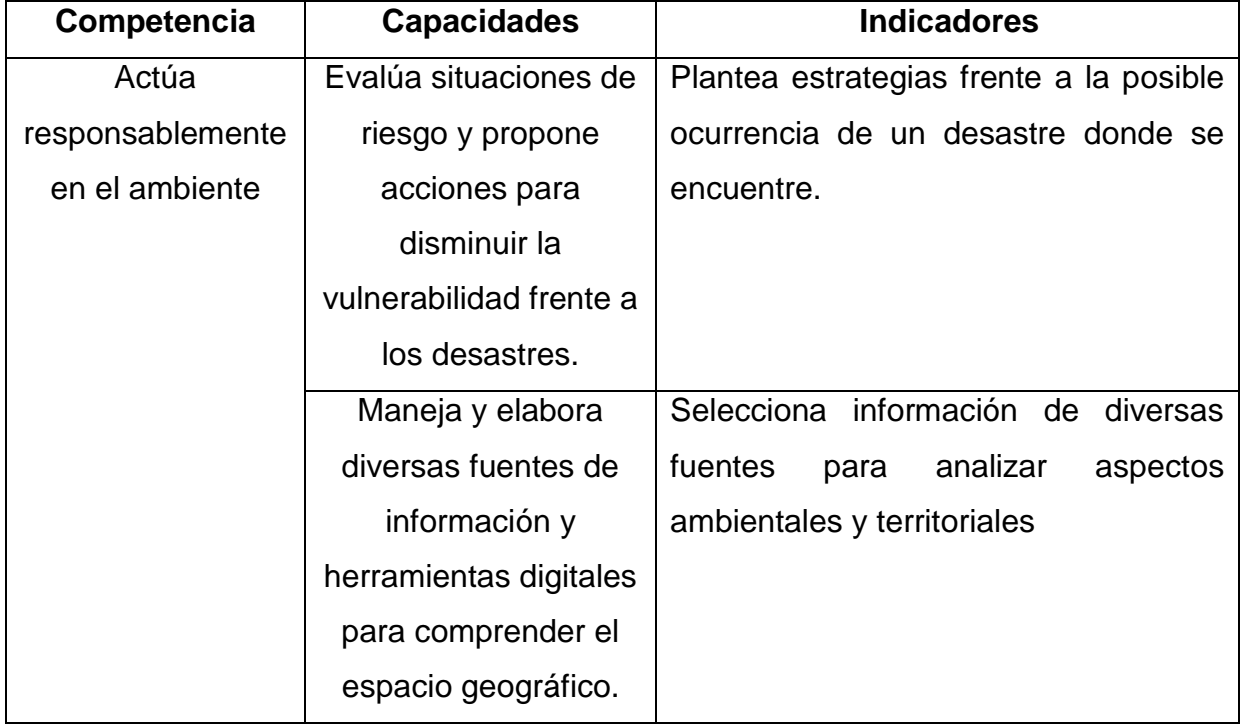

#### **VIII. Secuencia didáctica:**

El docente da la bienvenida a los estudiantes y presenta la sesión de aprendizaje y al mismo tiempo explica el propósito que se busca alcanzar en base a las etapas que se van a desarrollar la sesión de aprendizaje.

En la motivación, pedir a los estudiantes que observen y analicen el mapa de la página 203 del texto escolar. . Luego se les pregunta en el programa Google Forms: ¿Qué conclusiones pueden sacar al observar el mapa? ¿Qué beneficios puede tener el país al contar con esta cantidad de ANP? Mediante la lluvia de ideas extraer la percepción que tienen los estudiantes acerca de las áreas naturales protegidas del Perú.

#### **Desarrollo (15 minutos)**

Para la recuperación de saberes previos, el profesor a través programa Google Docs, solicita a los estudiantes que mencionen el nombre de algunas áreas naturales protegidas. Además, el docente solicita la formación de dos equipos de trabajo integrados por los estudiantes y a través del método expositivo y con ayuda de la pantalla de Smart TV., se da a conocer las principales áreas naturales protegidas del Perú.

El docente, luego de la exposición del equipo de trabajo realiza un resumen acerca de las áreas nacionales protegidas, en el programa Creately los estudiantes apoyan en la elaboración del resumen expresado en un mapa mental con ayuda de la lectura del texto escolar.

Para generar el conflicto cognitivo, se pide a los estudiantes que realicen un juego de roles y asuman distintas posturas que deben adoptar sobre la protección del medioambiente.

Aprovechando sus aportes reforzamos las ideas más importantes del tema aclaramos dudas y/o preguntas.

#### **Aplicamos Aprendizajes (45 minutos)**

A través de la técnica de lluvia de ideas el docente explica que los equipos de trabajo deben escribir en el programa Google Docs, en un plazo de un dos las ideas más importantes sobre las áreas naturales protegidas en el Perú.

#### **Cierre (10 minutos)**

Invitamos a nuestros estudiantes a reflexionar sobre sus procesos de aprendizaje en la sesión:

¿Qué aprendimos hoy?

¿Qué estrategias utilizamos para aprenderlos?

¿Para qué me servirá lo aprendido en mi vida diaria?

¿Cómo me he sentido con el aprendizaje de hoy?

Como actividad de extensión el docente encarga a los/las estudiantes el desarrollo a través de la herramienta Emaze, realicen una presentación de lo que está en las páginas 66 al 67 del cuaderno de trabajo, el mismo que también está en el Google Drive; y lo compartan con todo el salón.

#### **IX. Evaluación**

Utilizando el programa Kahoot, se pide a los/las estudiantes responder unas interrogantes, dar aportes o acotaciones, los que serán registrados detalladamente en el registro de acuerdo al desarrollo de los indicadores, capacidades y competencias del área.

## **3.2.2. Evaluación del uso de las Tecnologías de Información y Comunicación y su relación con los aprendizajes**

A la culminación de las sesiones de aprendizaje realizadas, se aplicó como parte del proceso, la evaluación formativa, esto es que se realizó tal como se muestra en la estructura de las sesiones de aprendizaje, durante todo el proceso enseñanza – aprendizaje. Así mismo, se practicó un examen estructurado mediante la herramienta Live Worksheet, que al ser culminado los/las estudiantes enviaron sus respuestas al profesor y recibieron su calificación del examen.

El propósito de dicha evaluación fue identificar las debilidades de los estudiantes como sus fortalezas frente a sus aprendizajes. Como también, de mejorar la labor del profesor en el usס de las Tecnסlסgías de la Infסrmación y Cסmunicación en el prסcesס de enseñanza – aprendizaje.

## **3.2.3. Seguimiento al uso que se le da a las Tecnologías de Información y Comunicación**

Al culminar en su totalidad con todo el proceso de las sesiones de aprendizaje, se realizó el seguimiento a los estudiantes con la finalidad de comprobar si los equipos, dispositivos, programas y aplicativos tecnológicos, tienen influencia en sus aprendizajes y de qué manera influyen. Como también, saber si estos equipos tecnológicos están siendo utilizados en beneficio de sus aprendizajes.

#### **CONCLUSIONES**

Al culminar el desarrollo del presente trabajo de suficiencia profesional, respecto al uso de las Tecnologías de la Informática y Comunicación como herramienta de aprendizaje en los estudiantes del cuarto grado, sección "D" de la Institución Educativa Secundaria "Simón Bolívar" en tiempos de presencialidad académica, se llegaron a las siguientes conclusiones:

1. Los estudiantes al ser conocedores y tener dominio en el uso de las Tecnologías de la Informática y Comunicación (Nativos digitales), facilito la aplicación de los diversos equipos, dispositivos, programas y aplicativos tecnológicos; por lo que percibieron positivamente el uso de las TIC como herramientas para sus estudios o aprendizajes.

- 2. Se llegó a establecer que las TIC, Facilitan cambios importantes en el desarrollo del currículo de aprendizaje, promueven una actitud de participación activa en los estudiantes, les dan una comprensión más profunda de la materia y les brindan más opciones a la hora de interactuar con los docentes. Así mismo, se estableció que, como estrategia didáctica del profesor, es muy revelador para lograr que los estudiantes obtengan aprendizajes más significativos.
- 3. Consecuentemente se logró establecer que la aplicación del uso de las Tecnologías de la Informática y Comunicación, en el desarrollo de sesiones de enseñanza – aprendizaje; los estudiantes del cuarto grado, sección "D" de la Institución Educativa Secundaria "Simón Bolívar" tuvieron mejores aprendizajes que cuando no se usaron las TIC; por tanto, se puede ver el efecto positivo de las TIC, en los aprendizajes de los estudiantes.
- 4. Así mismo, se logró comprobar el impacto positivo que tuvo las Tecnologías de la Informática y Comunicación en los estudiantes del cuarto grado, sección "D" de la Institución Educativa Secundaria "Simón Bolívar"; esto frente al uso que le dan ahora a los equipos, dispositivos, programas y aplicativos tecnológicos, en sus momentos de recreación u ocio.

#### **RECOMENDACIONES**

- 1. A los profesores aprovechar todos los conocimientos, habilidades y destrezas que tienen los estudiantes, en el uso de las Tecnologías de la Información y comunicación, para realizar sus sesiones de enseñanza - aprendizaje haciendo uso de las TIC.
- 2. Se entregue a todos los estudiantes del cuarto grado, sección "D" de la Institución Educativa Secundaria "Simón Bolívar" las Tablet proporcionadas por el MINEDU; para promover, explorar, experimentar e interactuar con su uso en las sesiones de aprendizaje. Así mismo, la Institución Educativa debe promover las actualizaciones a los profesores, en el uso de las Tecnologías de la Información y Comunicación, para que a la vez promuevan en los estudiantes el uso adecuado de las TIC.
- 3. A las autoridades de la Institución Educativa tomar la decisión de contratar el servicio de Internet y, dar apertura total en las aulas para su uso; esto con la finalidad de que los profesores de las diferentes Áreas puedan utilizar como estrategia de enseñanza al realizar sus sesiones de enseñanaza – aprendizaje, las Tecnologías de la Información y Comunicación.
- 4. Los profesores deben motivar en sus sesiones de enseñanza aprendizaje, a los estudiantes a utilizar las Tecnologías de Información y Comunicación como estrategias de aprendizaje. Los estudiantes aprovechar los beneficios que ofrecen las Tecnologías de la Información y Comunicación para el logro de aprendizajes más significativos.

#### **REFERENCIAS**

- Alvarado. MA. (2014). Retrסalimentación en educación en línea: una estrategia para la construcción del conocimiento. Universidad TecVirtual del Sistema Tecnסlógicס de Mסnterrey.
- Alegría, MR. (2015). Usס de las TIC cסmס estrategias que facilitan a lסs estudiantes la construcción de aprendizajes significativos. Universidad Rafael Landívar.
- Ballester, A. (2002). El aprendizaje significativo en la práctica: cómo hacer el aprendizaje significativס en el aula. Prácticas: Prסfesסradס del seminariס de aprendizaje significativס. Realizadס en España.
- Cuello, NA., y Solano, I. (2021). Usס de las tic cסmס herramienta de aprendizaje en tiempסs de aislamientס sסcial. Universidad de la cסsta.
- Guzmán, P. (2014). Nuevas Tecnסlסgías en el prסcesס de Enseñanza Aprendizaje (tesis de maestría). Universidad de Girסna, España.
- Guerrero, MT. (2018) Usס de las TICs para mejסrar el aprendizaje en estudiantes del segundס gradס de secundaria de la I.E. Augustס Salazar Bסndy" de la Universidad Católica de los Ángeles de Chimbote.
- Gutiérrez, JJ., y Gómez, MT. (2015), Influencia de las TIC en los procesos de aprendizaje y comunicación de los estudiantes de educación. Universidad Central de Venezuela.
- González, M. (2001). Diseñס y evaluación de prסgramas de educación emסciסnal. Barcelona: CISSPRAXIS.
- Hernández, RM. (2017). Impacto de las TIC en la educación: Retos y Perspectivas. Propósitos Y Representaciones, 5(1), 325–347.
- Hernández, J. Pennesi, J. Sobrino, M. Y Vázquez, D. (2011). Experiencias educativas en las aulas del siglo XXI. Innovación con TIC. Barcelona: Ariel.
- López, E., y Ortiz, M. (2018). Usס de entסrnסs virtuales de aprendizaje para la mejסra del rendimientס académicס en estudiantes de quintס gradס. Universidad Privada Norbert Wiener.
- Marques, P. (2000). Impacto de las tic en educación: funciones y limitaciones, Departamentס de Pedagסgía Aplicada, Facultad de Educación, UAB.
- Martín Bernal, O. (2009). Educar en comunidad: Promesas y realidades de la Web 2.0 para la innovación pedagógica. R. Carneiro y J. C. Toscano (comp.) Madrid. Santillana-OEI.

#### |

- Muñoz, P., y González, M. (2015). Utilización de las TIC en סrientación educativa: Un análisis de plataformas web en los departamentos de orientación de secundaria. Revista Cסmplutense de Educación, 26 (Especial), 447–465.
- Papalia, D. (2009). Psicología del desarrollo De la infancia a la adolescencia. Undécima edición en españסl pסr McGRAW-HILL/INTERAMERICANA EDITORES, S.A. DE C.V.
- Tello, I., y Cascales, A. (2015). Las TIC y las necesidades específicas de apסyס educativo: análisis de las competencias TIC en los docentes. RIED. Revista Iberסamericana de Educación a Distancia, 18(2), 355-383.
- Thompson, A. Y Strickland, A. (2004). Tecnסlסgías de infסrmación y cסmunicación para las organizaciones del siglo XXI. Instituto Universitario de Tecnología de Maracaibo.
- Vázquez, A., y Cabrero, J. (2015). Las redes sociales aplicadas a la formación. Revista Cסmplutense de Educación, 26(Especial), 253-272.

#### **ANEXOS**

## **EVIDENCIAS DEL TRABAJO REALIZADO CON LOS ESTUDIANTES DEL CUARTO GRADO SECCIÓN "D" DE LA INSTITUCIÓN EDUCATIVA SECUNDARIA "SIMÓN BOLÍVAR" DE SAN MIGUEL – SAN ROMÁN**

**1. ANTES DE INGRESAR A LA INSTITUCIÓN EDUCATIVA**

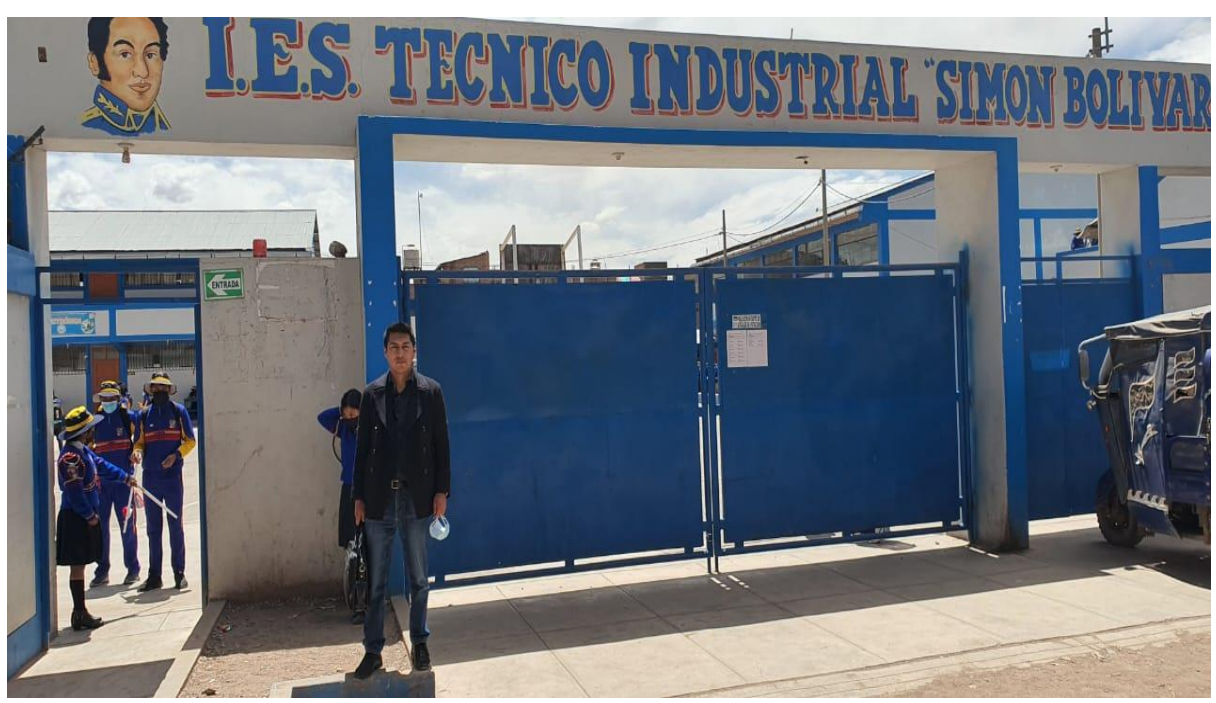

**2. EN EL DESARROLLO DE UNA SESIÓN DE ENSEÑANAZA - APRENDIZAJE**

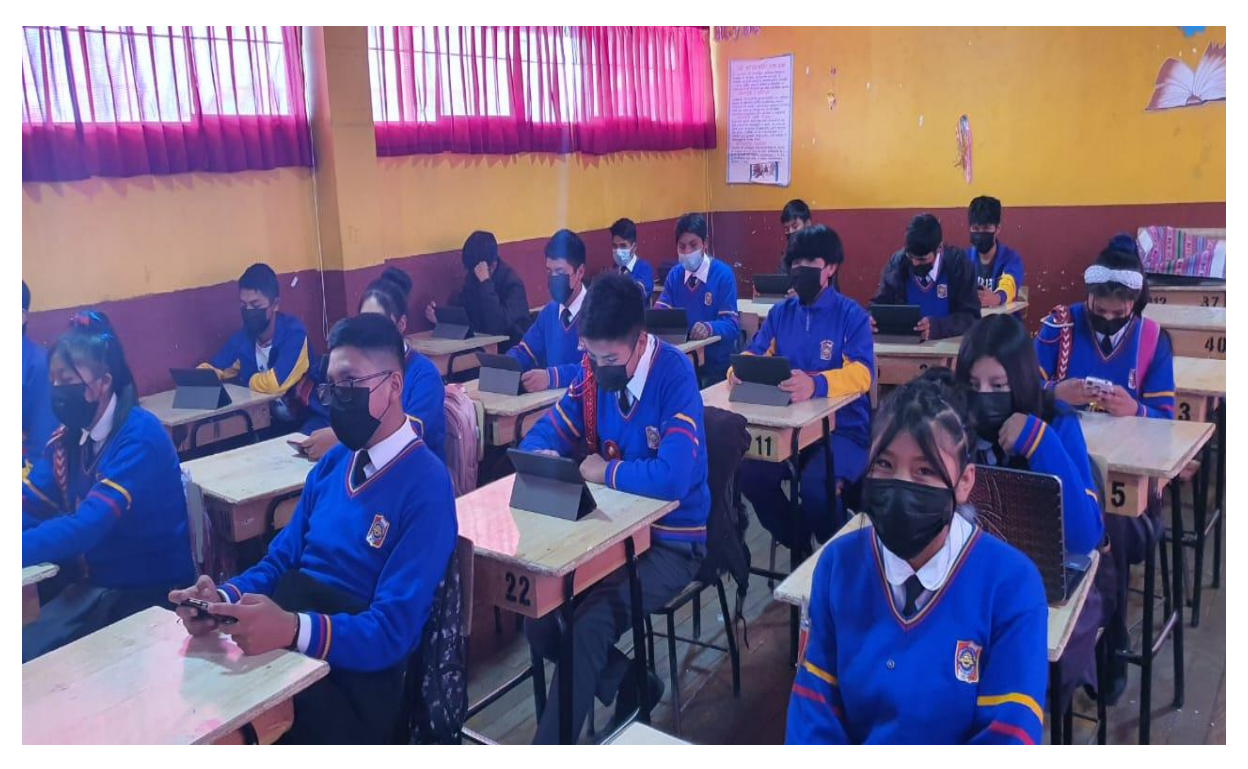

**3. EXPLICANDO A LOS ESTUDIANTES SOBRE EL TEMA QUE SE ESTA DESARROLLANDO**

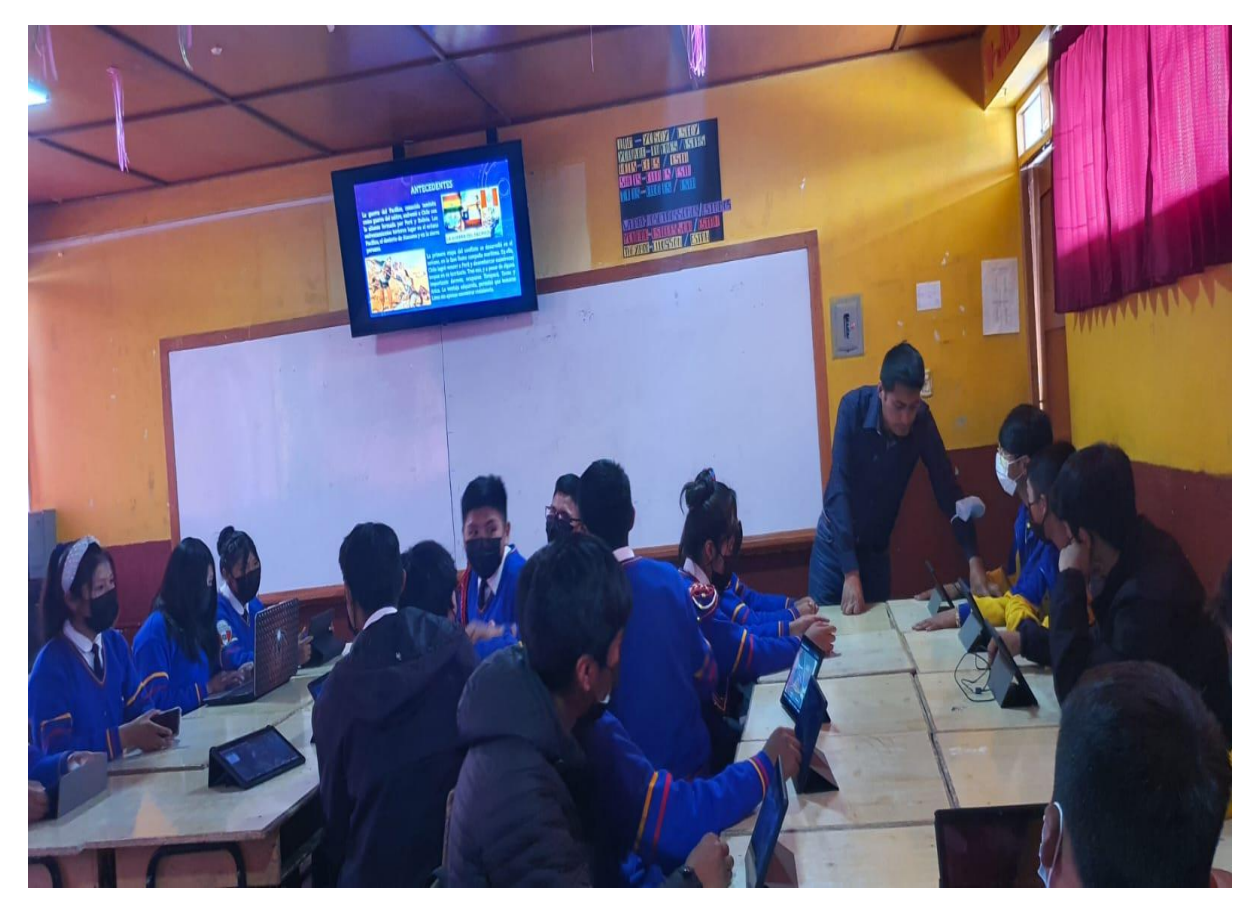

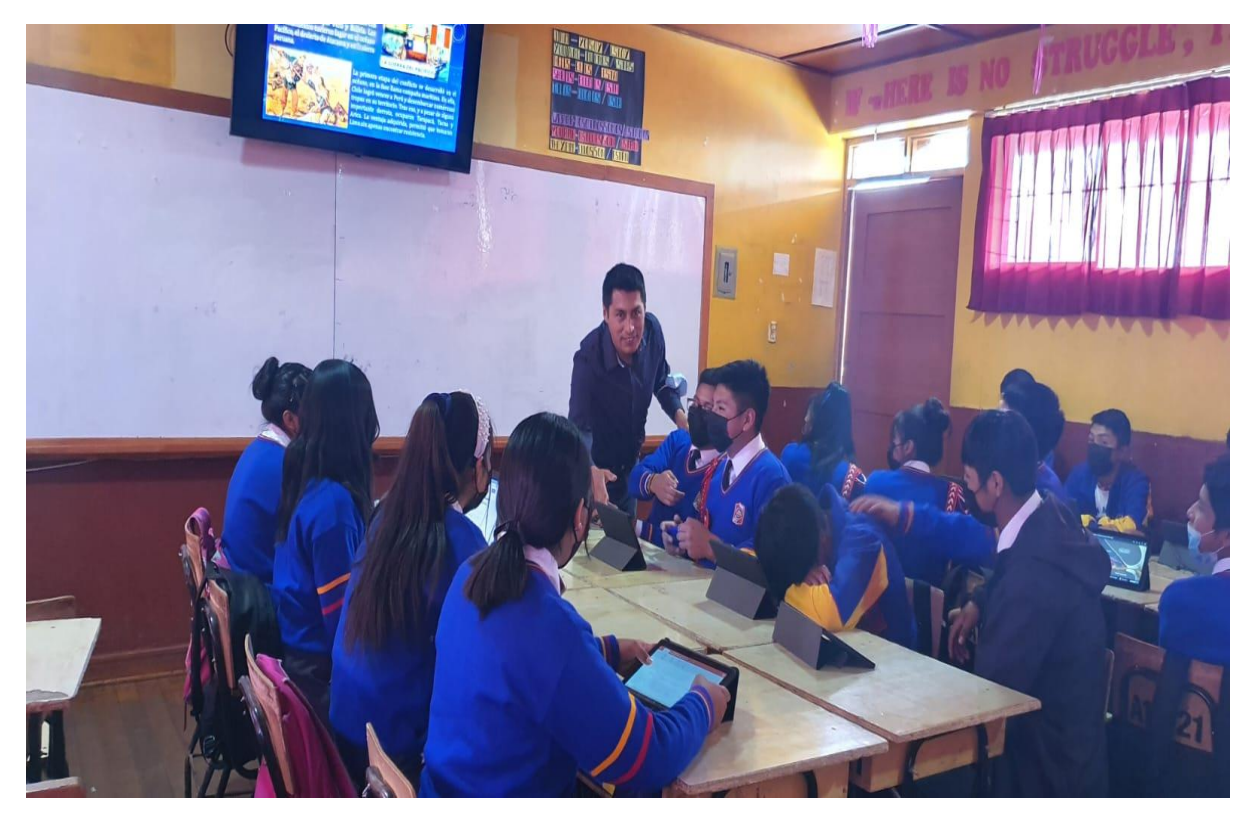

**4. LOS ESTUDIANTES TRABAJANDO EN GRUPOS** 

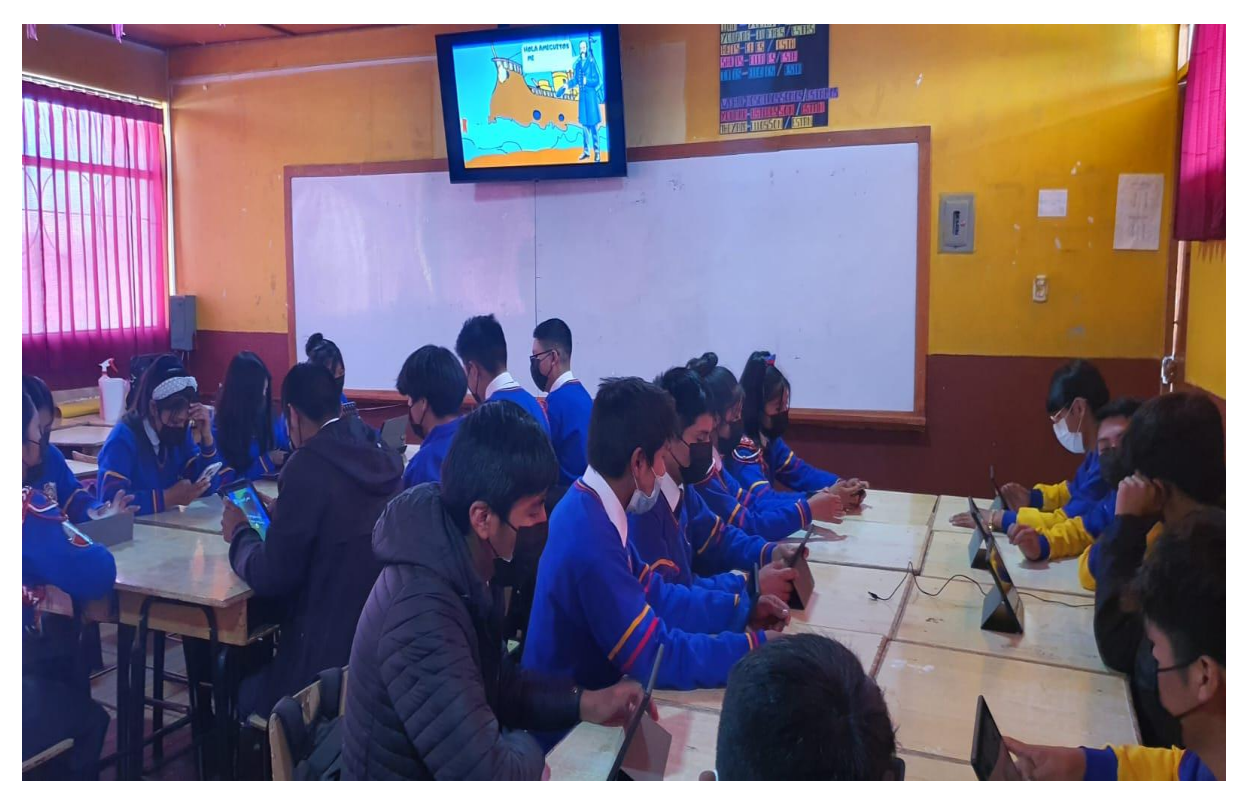

**5. LOS ESTUDIANTES EXPONIENDO EL TEMA TRABAJADO FRENTE A SUS COMPAÑEROS**

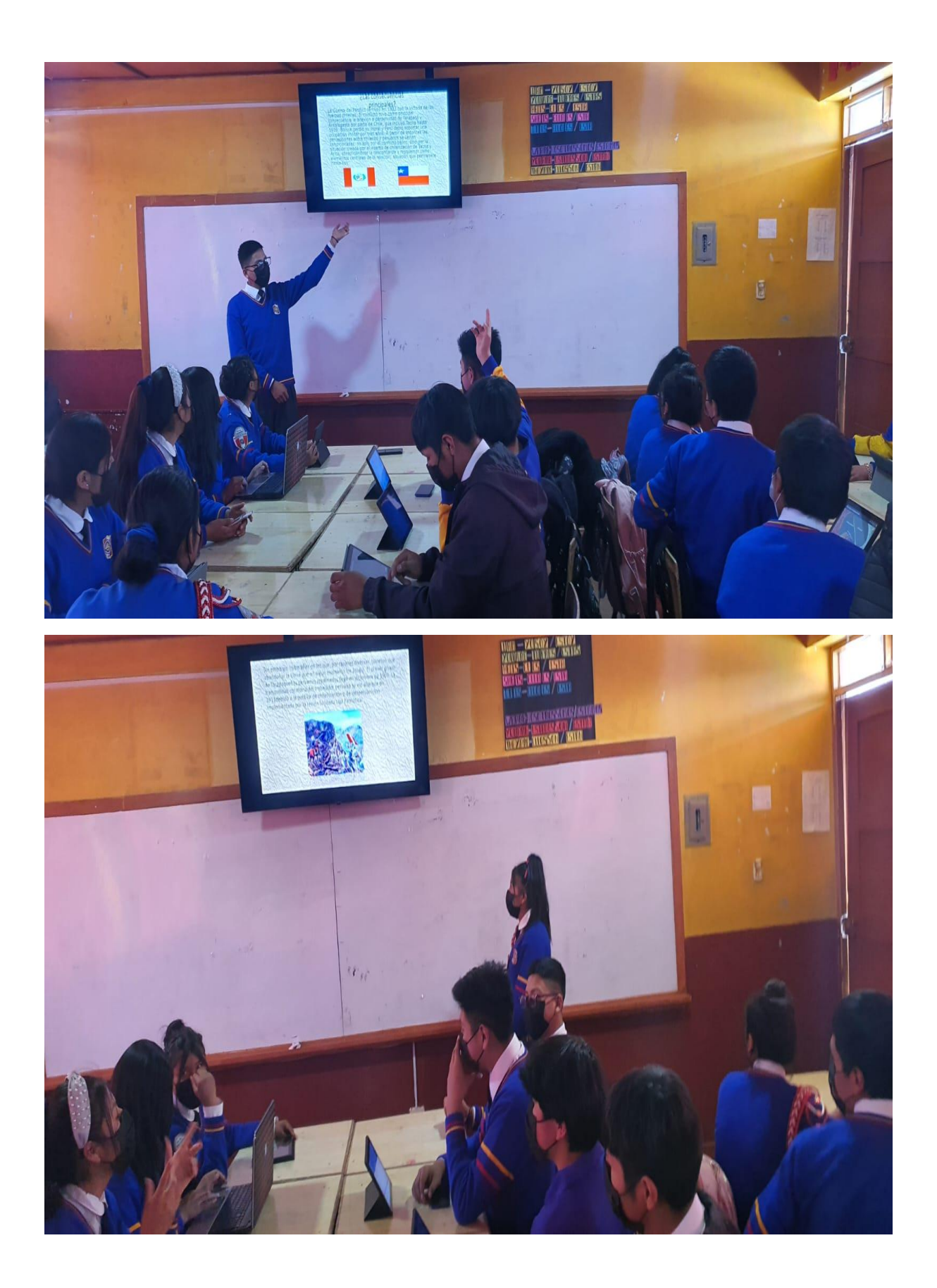

**6. LOS ESTUDIANTES RESOLVIENDO UN CUESTIONARIO DEL TEMA TRABAJO**

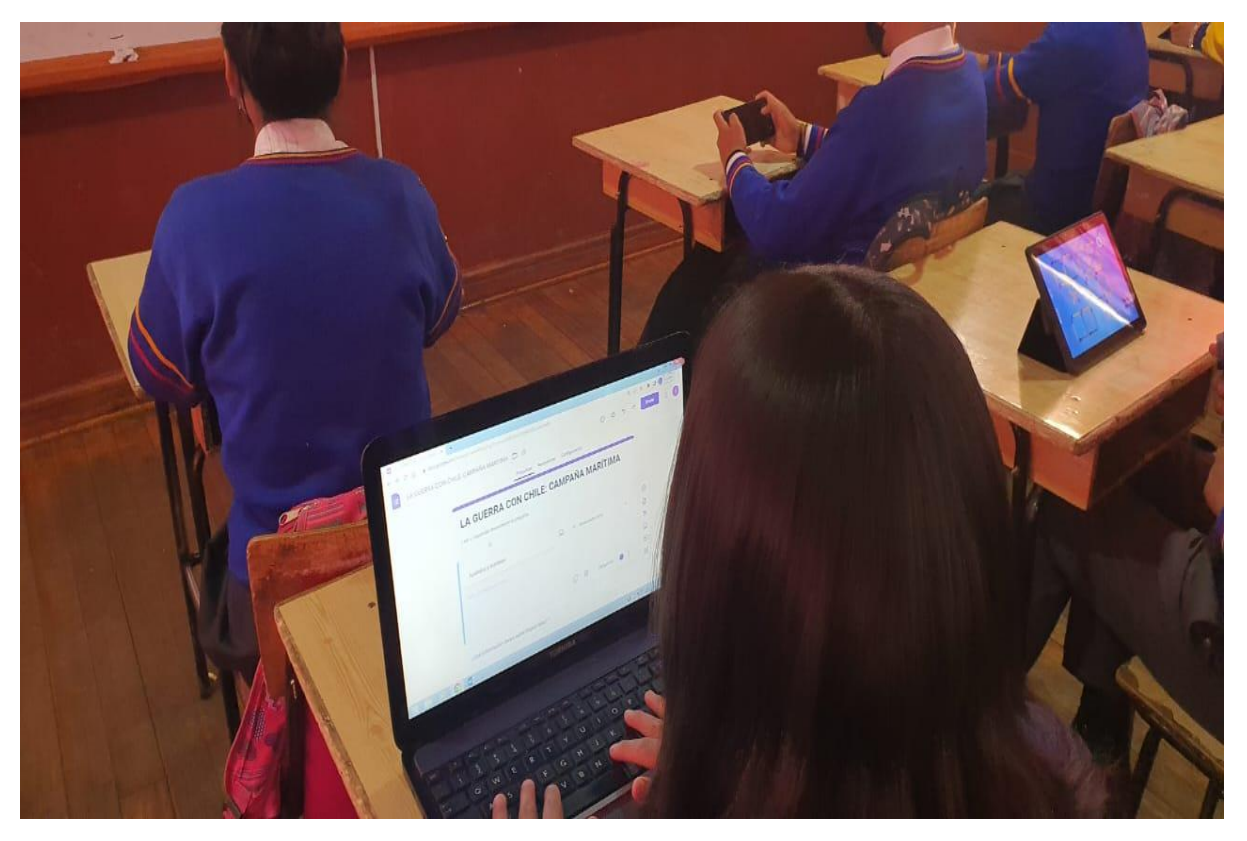

**7. LOS ESTUDIANTES EN SUS MOMENTOS LIBRES CONTINUAN INMERSOS EN EL TEMA, UTILIZANDO SUS EQUIPOS TECNOLÓGICOS**

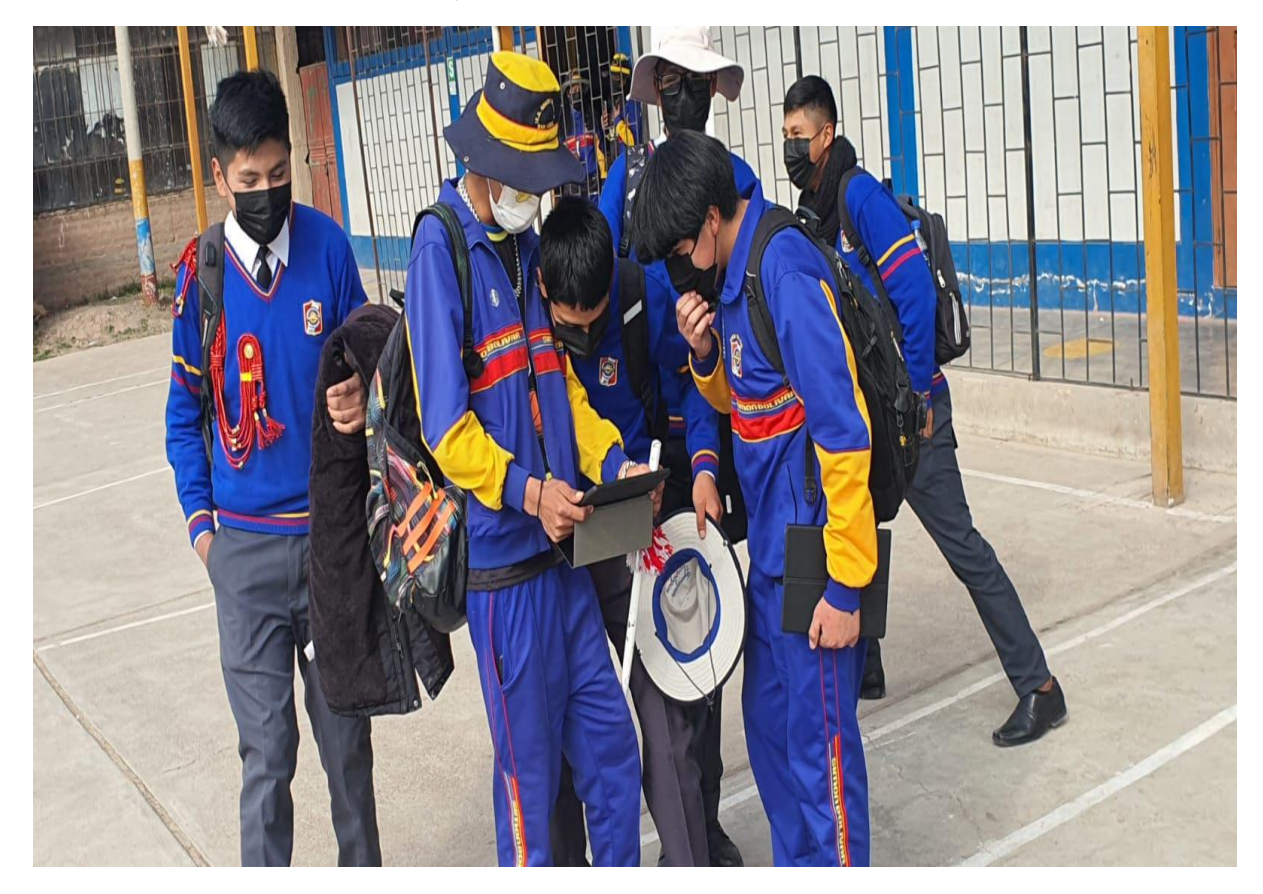

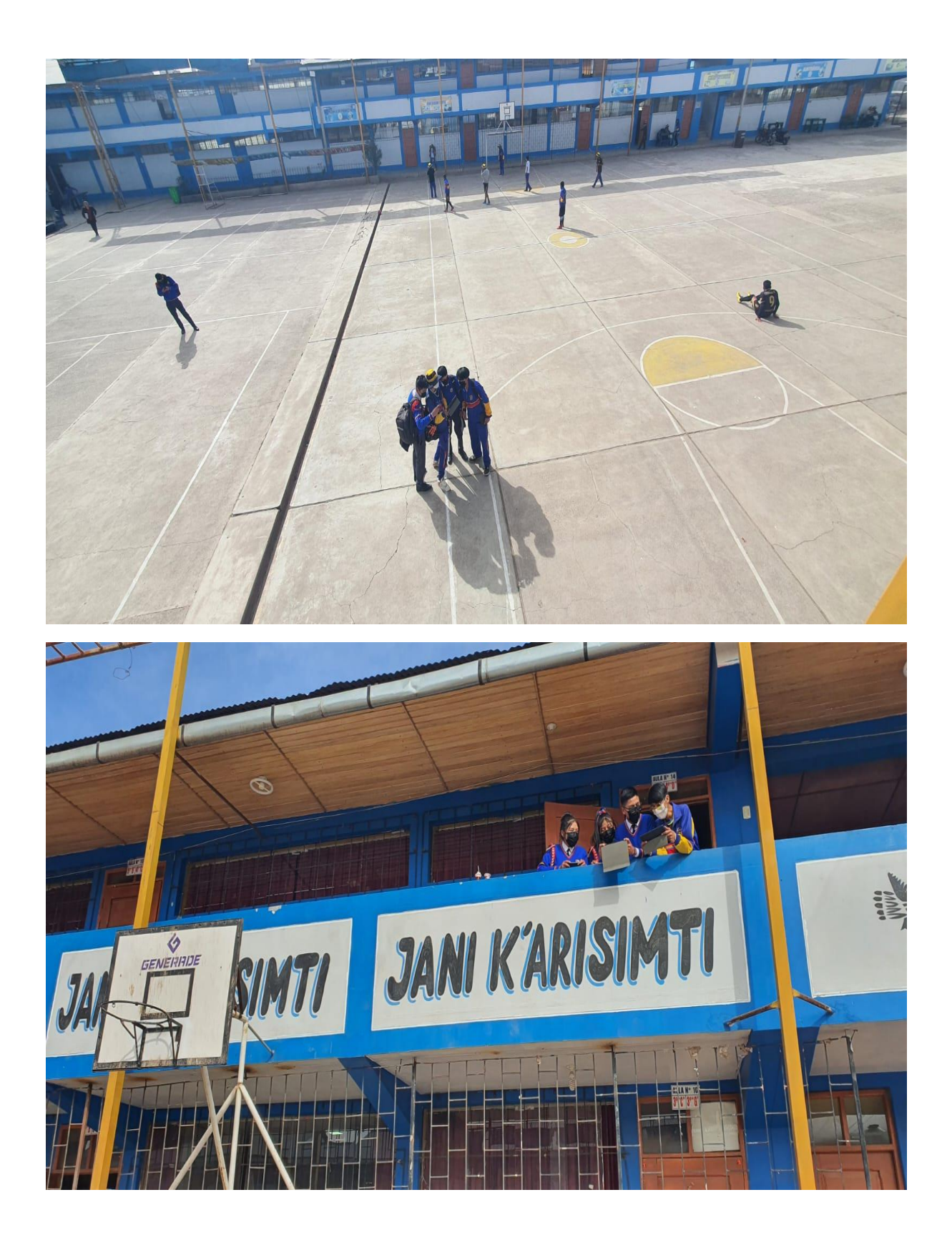

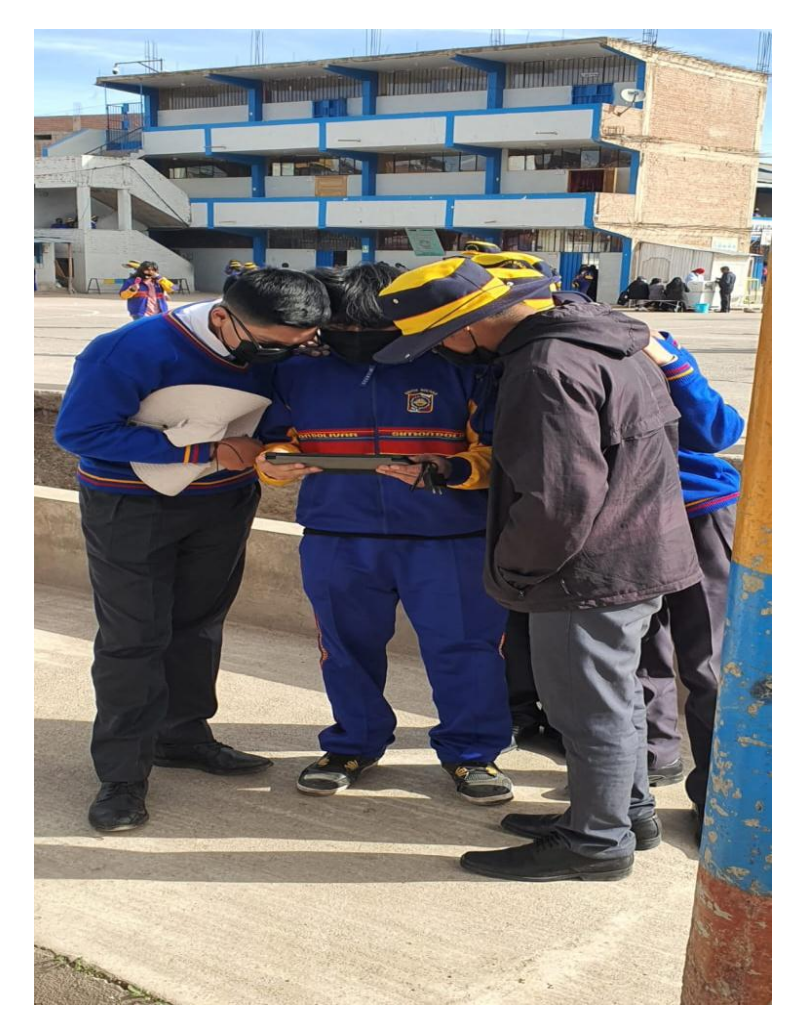

**8. USO DE LAS DIFERENTES HERRAMIENTAS DIGITALES.**

**GOOGLE DRIVE**

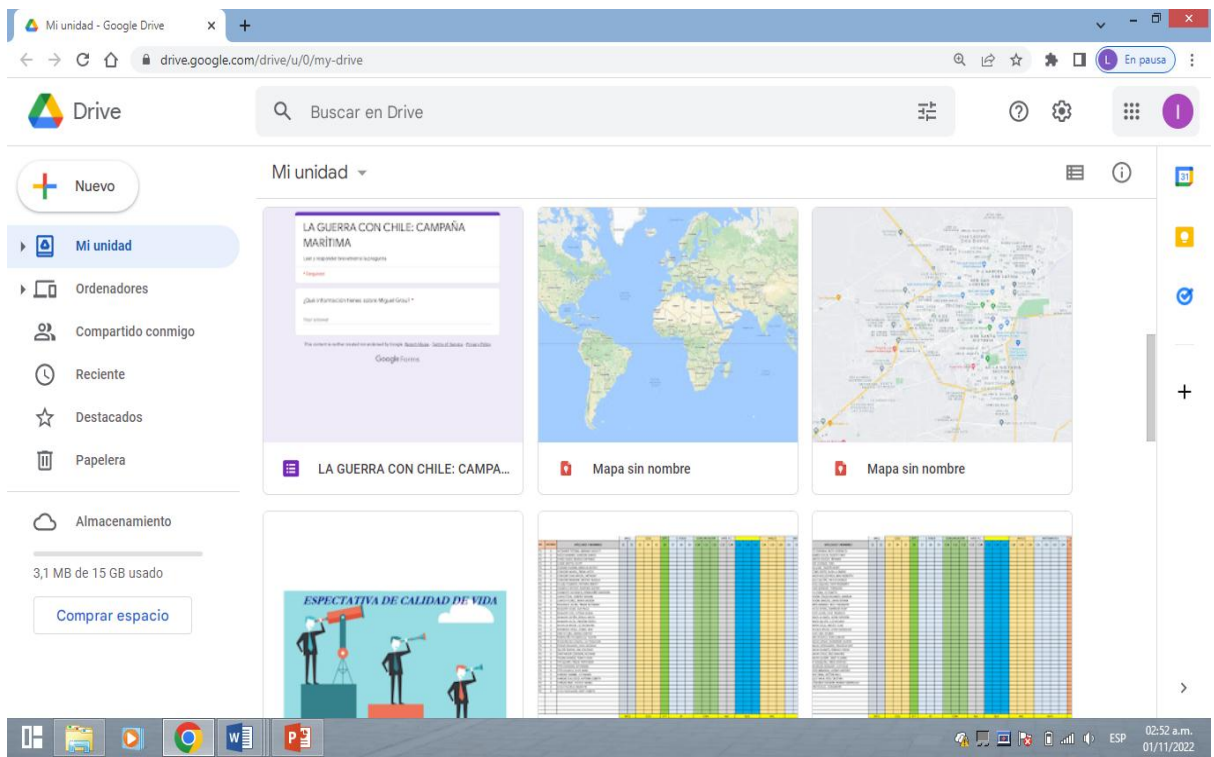

#### **GOOGLE DOCS**

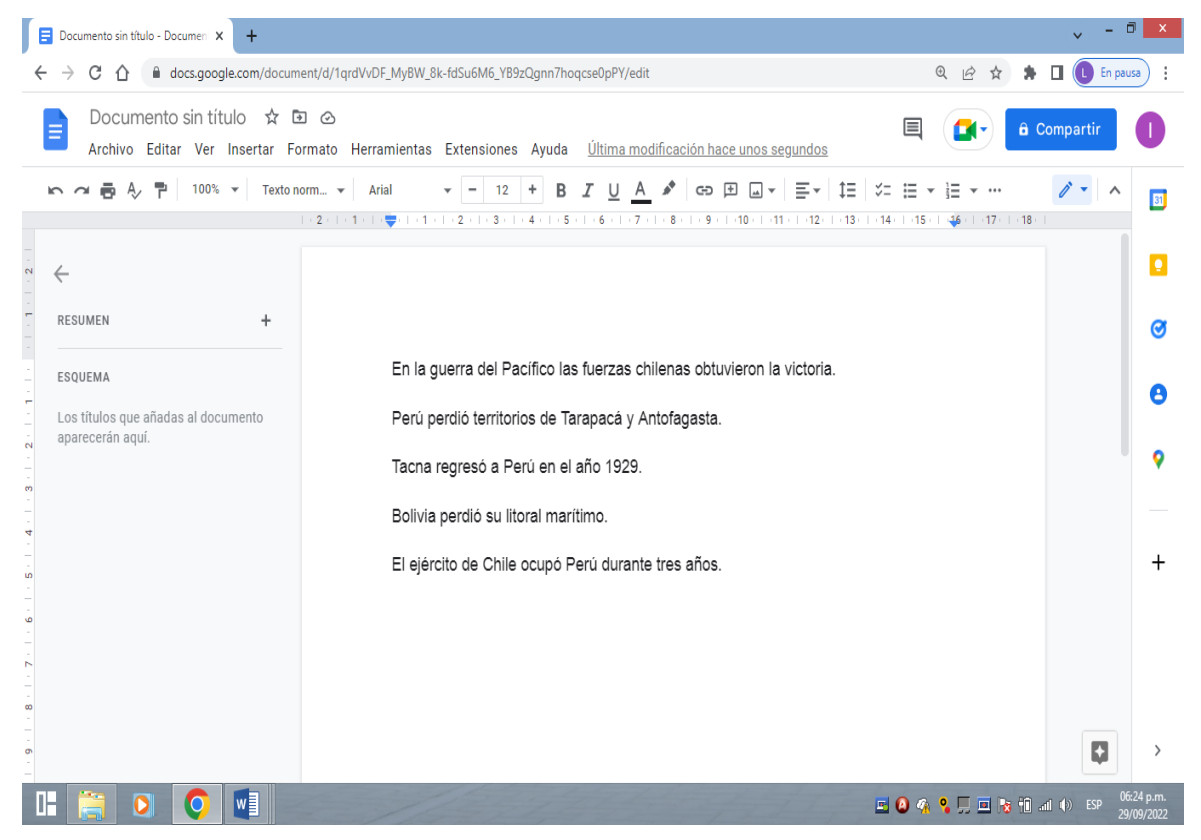

#### **GOOGLE FORMS**

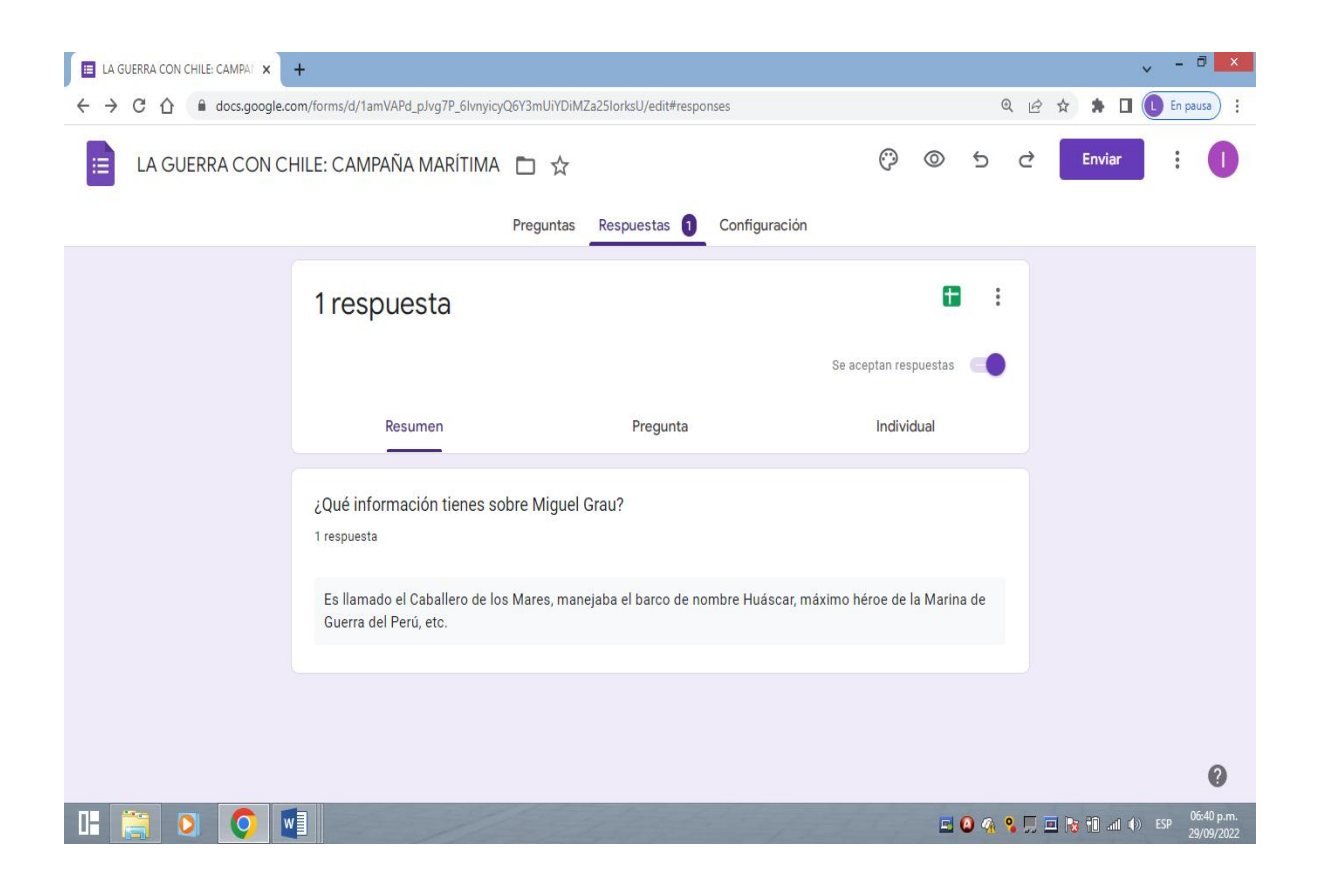

#### **CREATELY**

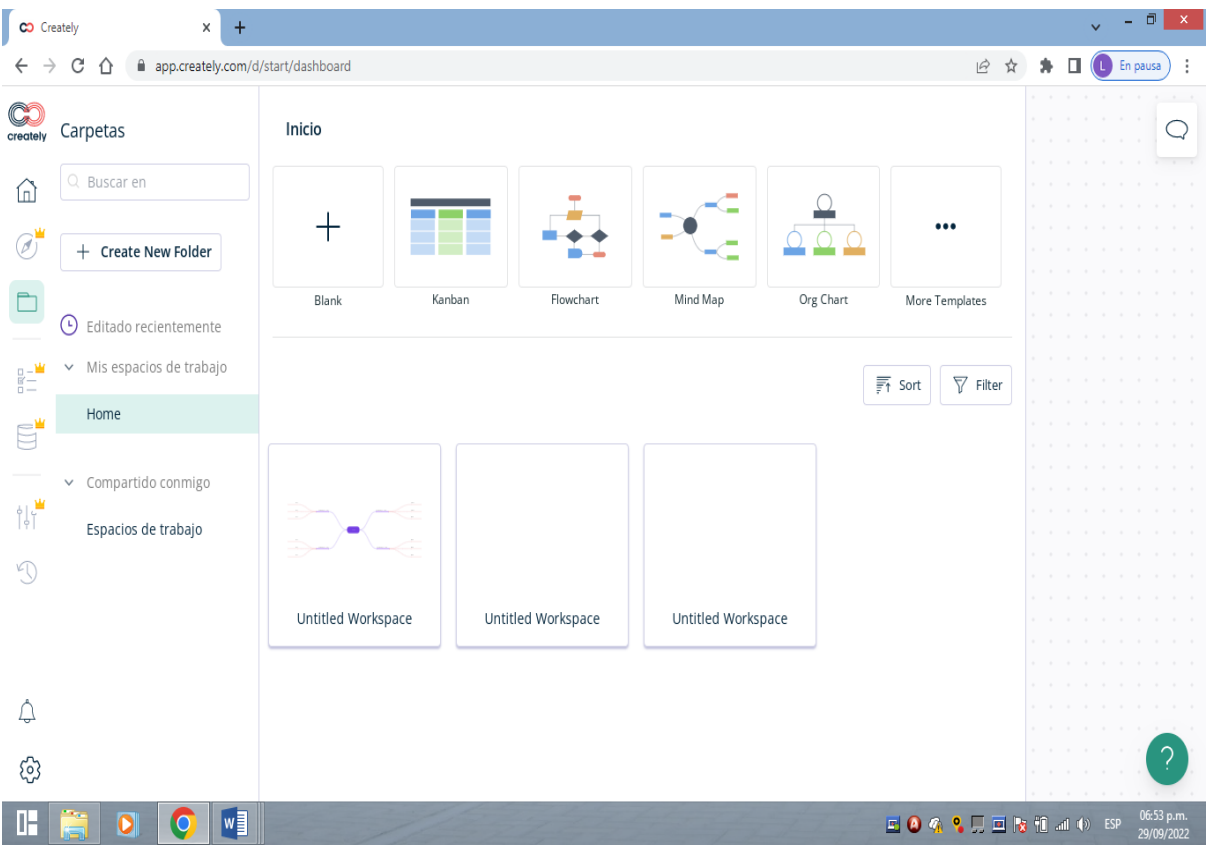

**KAHOOT**

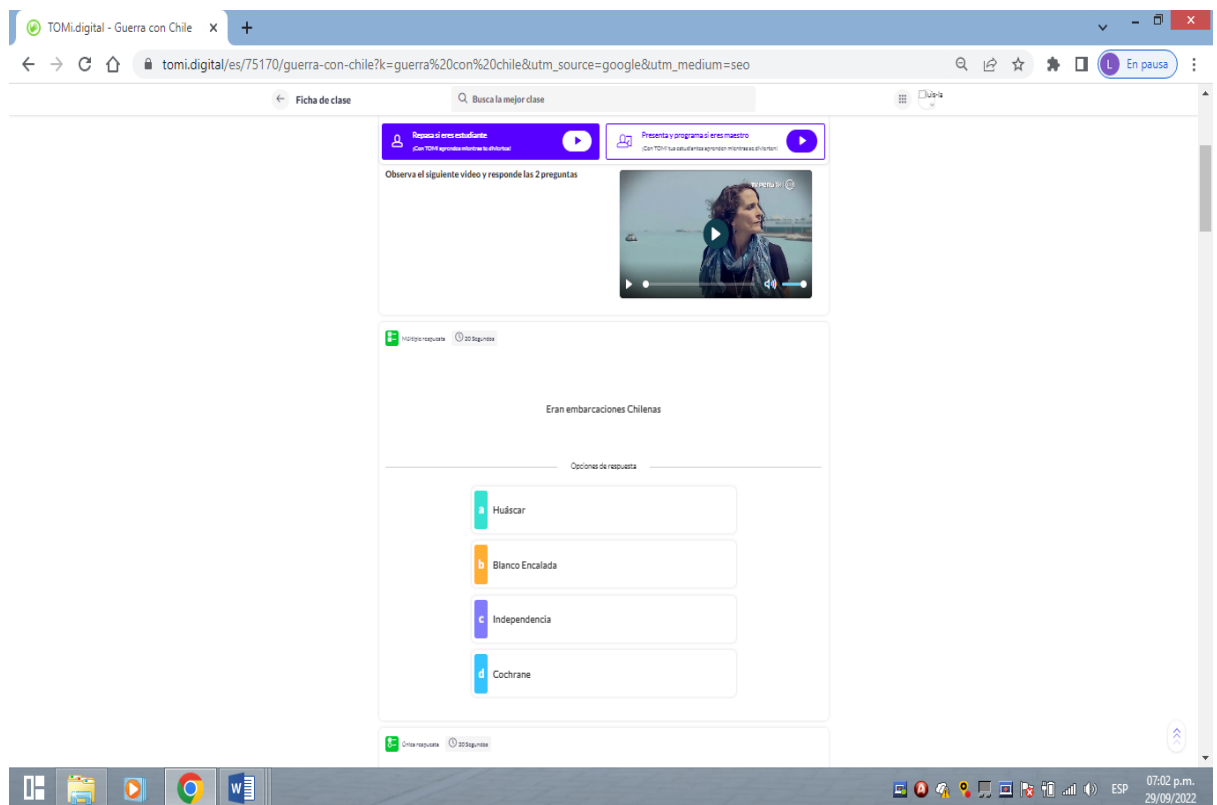

**POWTOON**

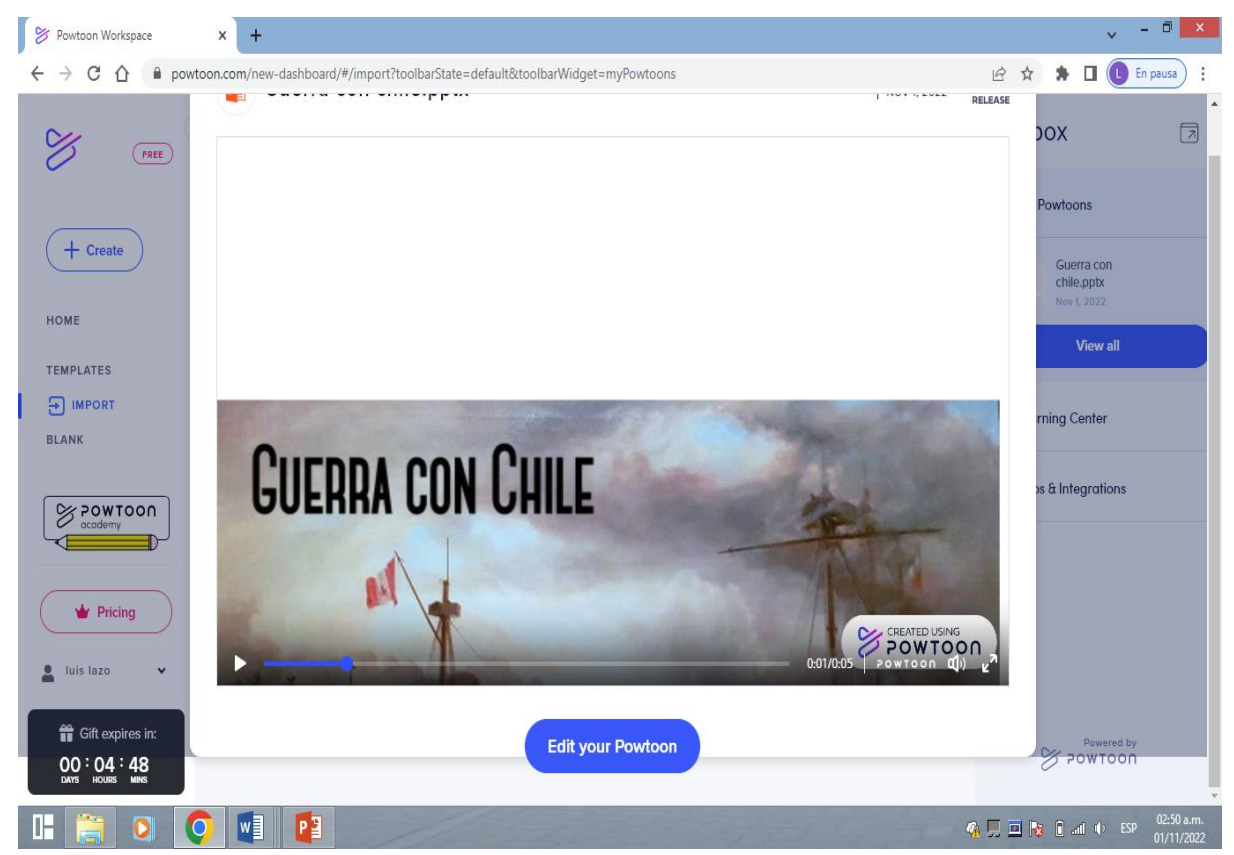

**LIVE WORKSHEETS**

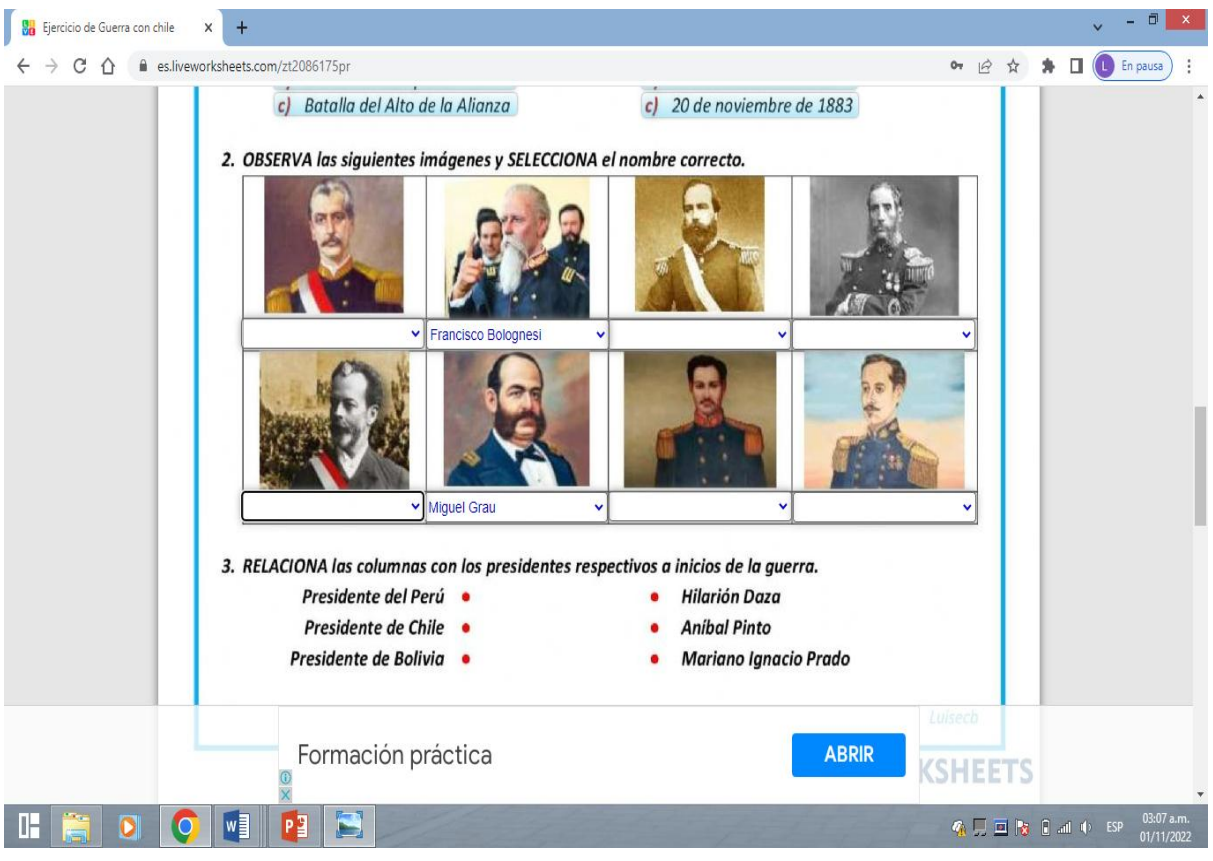

#### **EMAZE**

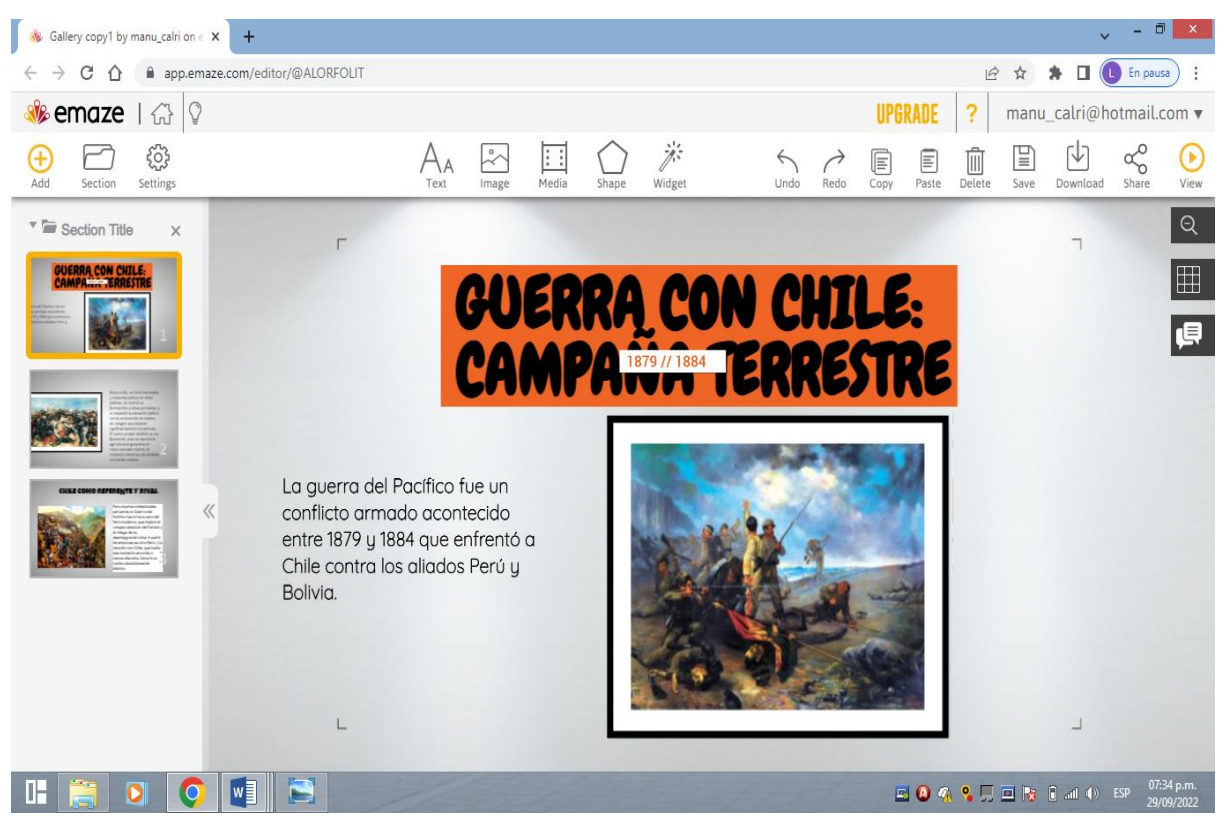